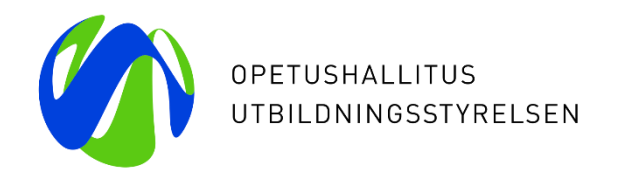

## **Vapaan sivistystyön opiskeluoikeudet KOSKI-palvelussa**

**Vapaatavoitteinen koulutus**

Webinaari 12.2.2024 KOSKI-tiimi / Laura Ryymin Opetushallitus

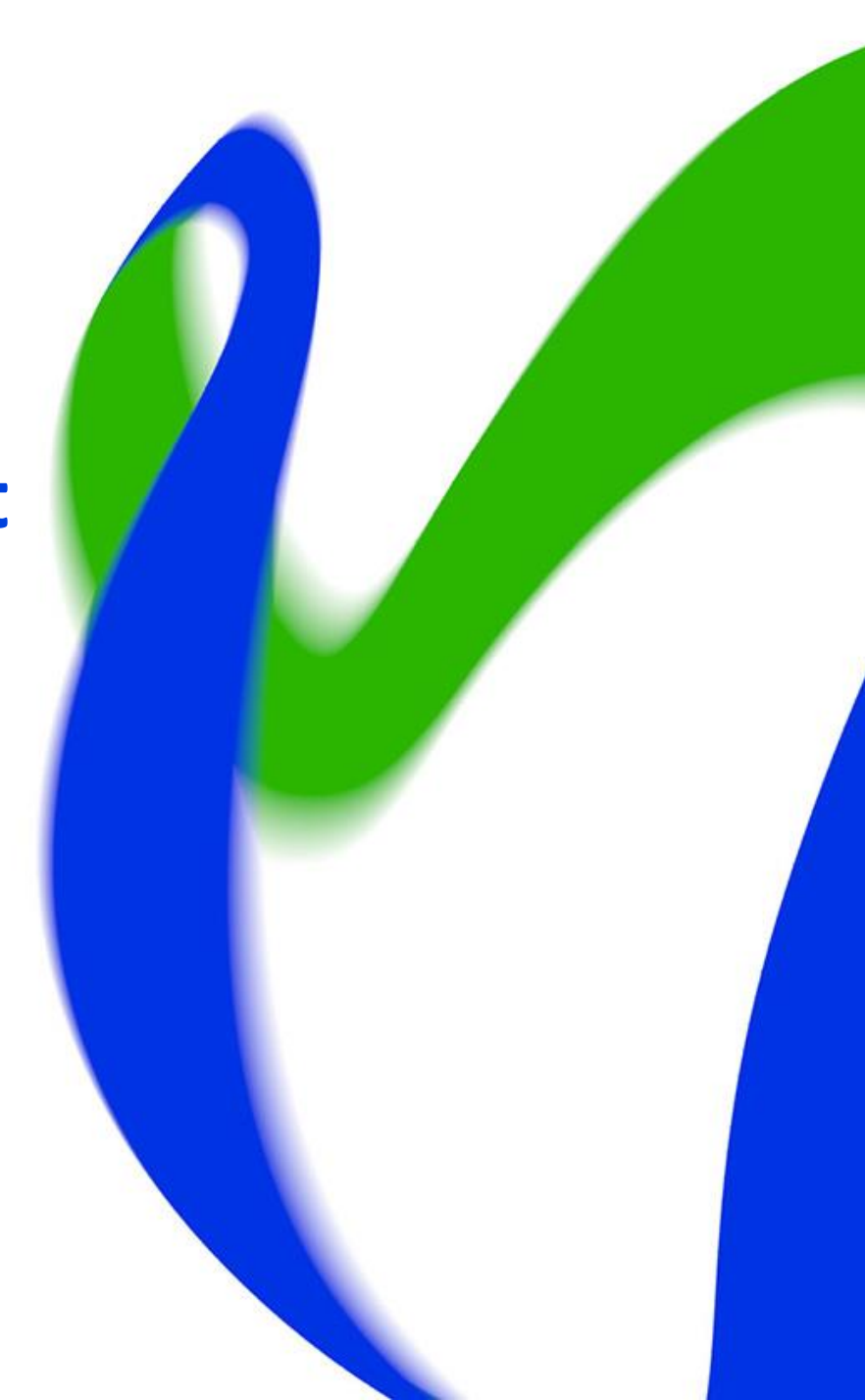

## **Esityksen sisältö**

- Mikä on KOSKI-palvelu?
- Vapaa sivistystyö KOSKI-palvelussa
- Ennen tietojen tallentamista KOSKI-palveluun
	- Suostumus
	- Virkailijan Opintopolun käyttöoikeudet
	- KOSKI-palvelun käyttöoikeudet
	- Koulutuksen kuvaus ePerusteet-palvelussa
- Opiskeluoikeuden alkaminen
	- Opiskeluoikeuden perustiedot ja tilatiedot
	- Opiskeluoikeuden suoritustiedot
	- Osasuoritukset
- Opiskeluoikeuden tiedot koulutuksen päättyessä
- Tietojen tarkistaminen ja oikeellisuus
- Usein kysyttyjä kysymyksiä
- Kysymyksiä ja keskustelua

# **Mikä on KOSKI-palvelu?**

### **Mikä on KOSKI-palvelu?**

- Opetushallituksen kansallinen opiskeluoikeuksien ja suoritusten keskitetty integraatiopalvelu KOSKI sisältää opetuksen ja koulutuksen valtakunnalliseen tietovarantoon (KOSKI-tietovaranto) tallennetut tiedot oppijoiden yksittäisistä opiskeluoikeuksista, opintosuorituksista sekä suoritetuista tutkinnoista.
- KOSKI-palvelu sisältää myös erillisen kansallisten opinto- ja tutkintotietoja sisältävien rekistereiden yhteen kokoavan luovutuspalvelun sekä Jatkuvan oppimisen ja työllisyyden palvelukeskuksen hankkiman muun kuin säännellyn koulutuksen rekisterin.
- KOSKI-palvelu helpottaa ja sujuvoittaa asiointia sekä vähentää eri hallinnonalojen päällekkäistä virkatyötä. Kansalaiset ja viranomaiset saavat tarvitsemansa tiedot luotettavasti yhdestä paikasta. Suoritustiedot ovat pitkäaikaisesti, turvallisesti ja luotettavasti kansalaisen saatavilla Oma Opintopolku-palvelun kautta Omat Opintosuoritukseni-osiosta.
- KOSKI on perustettu 1.1.2018 kun valtakunnallisista opinto- ja tutkintorekistereistä annettu laki [\(884/2017\)](https://www.finlex.fi/fi/laki/ajantasa/2017/20170884) astui voimaan.
- Lisätietoa KOSKI-palvelusta Opetushallituksen verkkosivuilla: <https://www.oph.fi/fi/palvelut/koski-tietovaranto>

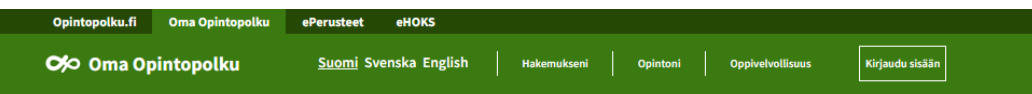

#### Tervetuloa Oma Opintopolkuun!

Oma Opintopolussa voit tarkastella omia tietojasi sekä asioida Opetushallituksen eri palveluissa. Näet kunkin palvelun kohdalla, mitä voit kyseisessä palvelussa tehdä. Päästäksesi palveluihin, joudut kirjautumaan sisään. Kirjautumisessa käytetään suomi.fi-tunnistautumista, joten tarvitset pankkitunnukset, mobiilivarmenteen tai sirullisen henkilökortin. Huom! Ulkomaalaisen tunnistustavat eivät ole tuettuja.

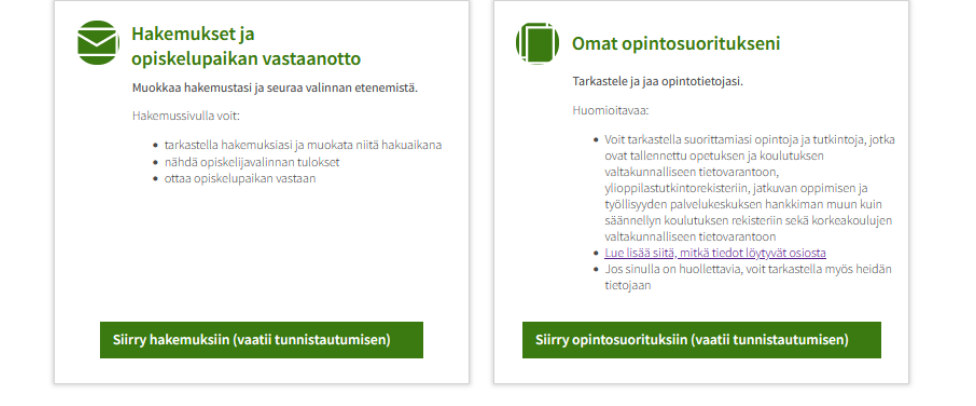

### **KOSKI-palvelu on osa Opintopolun palvelukokonaisuutta**

- KOSKI-palvelu on osa [Opintopolun palvelukokonaisuutta,](https://www.oph.fi/fi/palvelumme/opintopolkufi-ja-oppijan-palvelukokonaisuus) johon kuuluvat myös mm. Varda-tietovaranto, ePerusteet-palvelu, MPASSid-palvelu, Opintopolun koulutustarjonta sekä Opintopolun yleiskäyttöiset palvelut, kuten Organisaatiopalvelu.
- Oppilaitokselle ja sen ylläpitäjälle suunnattu Virkailijan Opintopolku löytyy osoitteesta [https://virkailija.opintopolku.fi/.](https://virkailija.opintopolku.fi/) Palvelun käyttäminen edellyttää kirjautumista henkilökohtaisella käyttäjätunnuksella ja salasanalla.
- KOSKI-palvelu löytyy Opintopolun virkailijasovelluksessa Rekisterit ja tiedonsiirrot-osiosta.
	- KOSKI näkyy valikossa käyttäjälle, jolla on voimassa oleva KOSKI-käyttöoikeus omassa organisaatiossaan. Jos kirjautumisen jälkeen valikossa ei näy palvelun nimeä, käyttöoikeudet eivät ole vielä voimassa eli niitä ei ole vielä joko haettu tai myönnetty taikka käyttöoikeus on päässyt vanhentumaan.
	- Käyttöoikeudet ovat organisaatiokohtaisia, mikä tarkoittaa, että henkilö ei näe eikä pääse käsittelemään KOSKIpalvelussa olevia, muiden organisaatioiden samalle opiskelijalle tallentamia tietoja.

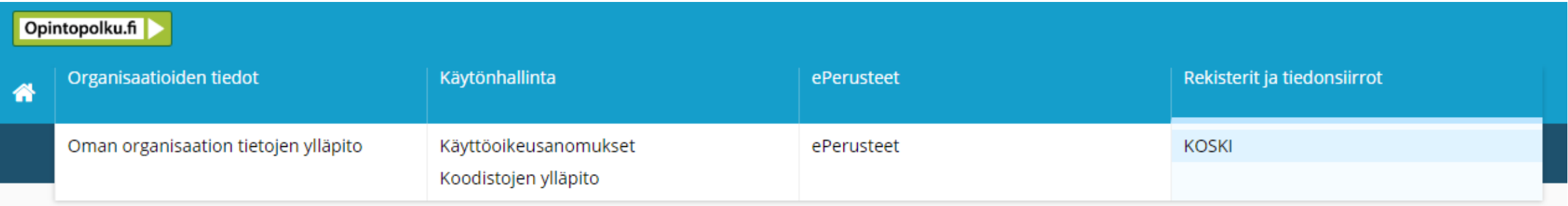

## **Oppilaitoksen ylläpitäjä on KOSKI-tietovarannon yhteisrekisterinpitäjä**

- KOSKI-tietovarantoon tallennettavista tiedoista säädetään valtakunnallisista opinto- ja tutkintorekistereistä annetuissa laissa [\(884/2017](https://www.finlex.fi/fi/laki/ajantasa/2017/20170884)).
- Tietojen tallentamisesta vastaavat opetuksen ja koulutuksen järjestäjät sekä oppilaitosten ylläpitäjät ja Opetushallitus, jotka ovat tietovarannon yhteisrekisterinpitäjiä.
- Muun kuin säännellyn koulutuksen tietojen osalta yhteisrekisterinpitäjiä ovat Opetushallitus ja Jatkuvan oppimisen ja työllisyyden palvelukeskus (JOTPA).
- Opetushallitus vastaa tietovarannon yleisestä toiminnasta sekä teknisistä edellytyksistä tietojen tallentamista, käsittelyä ja luovutusta varten.
- Koulutuksen järjestäjät vastaavat tietojen täsmällisyydestä, oikeellisuudesta ja rekisteröidyn oikeudesta tietojen oikaisemiseen. Tallennettujen tietojen tulee olla oikein ja ajantasaiset!
- Kun rekisteröity oppija esittää pyynnön tietojensa korjaamisesta, pyyntöön tulee vastata ja tiedot tarvittaessa korjata.

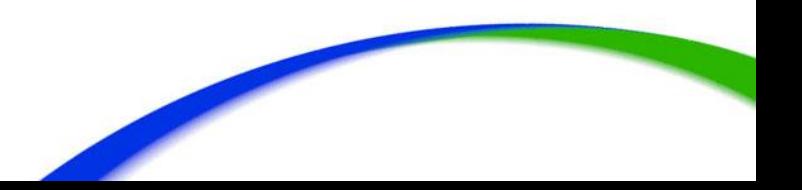

# **Mitä tietoja KOSKI-palvelusta löytyy?**

#### **Mitä tietoja KOSKI-palveluun tallennetaan?**

- Opetuksen ja koulutuksen järjestäjät ovat tallentaneet **esiopetuksen**, **perusopetuksen**, **lukiokoulutuksen** ja **ammatillisen koulutuksen** opintosuoritus- ja tutkintotiedot tietovarantoon vuodesta 2018 alkaen.
- Tietovaranto sisältää tiedot myös **perusopetuksen ja toisen asteen välisissä nivelvaiheen koulutuksissa** opiskelevien oppijoiden opiskeluoikeuksista ja opintosuorituksista.
	- Kansanopistojen ylläpitäjät ovat tallentaneet **kansanopistojen vapaan sivistystyön oppivelvollisille suunnatuissa vapaan sivistystyön koulutuksessa** (ns. Opistovuosi oppivelvollisille), **vapaan sivistystyön lukutaitokoulutuksessa** sekä **kotoutumiskoulutuksessa** oppivelvollisuuttaan suorittavien oppijoiden opiskeluoikeus- ja suoritustiedot tiedot tietovarantoon 1.8.2021 alkaen.
	- **Tutkintokoulutukseen valmentavan koulutuksen** järjestäjät ovat tallentaneet koulutuksessa opiskelevien oppijoiden opiskeluoikeus- ja suoritustiedot tietovarantoon 1.8.2022 alkaen.
- Vapaan sivistystyön oppilaitosten ylläpitäjät voivat lisäksi päättää tietojen tallentamisen mahdollistamisesta **vapaatavoitteisessa vapaan sivistystyön** koulutuksessa opiskeleville oppijoilleen 1.8.2021 alkaen,
- **ja taiteen perusopetuksesta** annetussa laissa tarkoitetut koulutuksen järjestäjät järjestämässään tai hankkimassaan taiteen perusopetuksessa 1.1.2023 alkaen.
	- Vapaatavoitteisen vapaan sivistystyön koulutuksen ja taiteen perusopetuksen opiskeluoikeus- ja suoritustietojen tallentaminen KOSKI-tietovarantoon perustuu aina oppijan vapaan sivistystyön oppilaitoksen ylläpitäjälle tai taiteen perusopetuksen koulutuksen järjestäjälle antamaan suostumukseen tietojen tallentamisesta.
- **Jatkuvan oppimisen ja työllisyyden palvelukeskuksen (JOTPA) rahoittaman muun kuin säännellyn koulutuksen**, **ammatillisen koulutuksen sekä jatkuvaan oppimiseen suunnatun vapaan sivistystyön koulutuksen** opiskeluoikeus- ja suoritustiedot tallennetaan tietovarantoon 1.1.2023 alkaen. Tiedot on tullut tallentaa myös 1.1.2022 alkaen järjestetyn koulutuksen osalta takautuvasti.
- Vapaan sivistystyön oppilaitosten ylläpitäjät voivat lisäksi päättää tietojen tallentamisen mahdollistamisesta **vapaan sivistystyön osaamismerkin** suorittaneille oppijoilleen 1.1.2024 alkaen. Tekninen toteutus tätä varten valmistuu 1.8.2024 mennessä.
	- Osaamismerkkien suoritustietojen tallentaminen KOSKI-tietovarantoon perustuu aina oppijan vapaan sivistystyön oppilaitoksen ylläpitäjälle antamaan suostumukseen tietojen tallentamisesta.

#### 12/02/2024 Opetushallitus 8

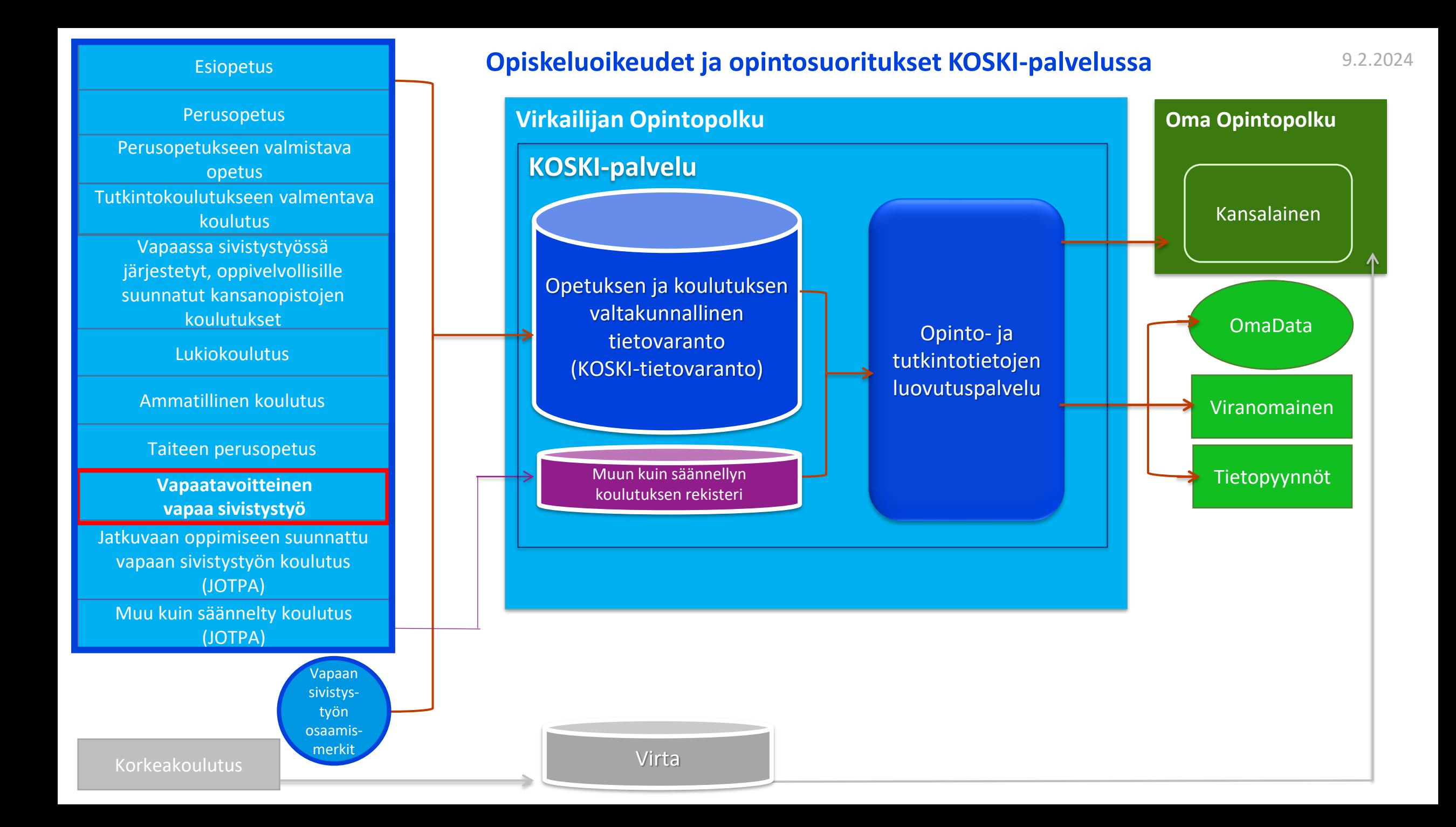

#### **Tietojen tuottaminen on eri toimijoiden yhteistyötä**

#### **Oppilaitoksen ylläpitäjä**

- On omien henkilörekisteriensä rekisterinpitäjä.
- On opetuksen ja koulutuksen valtakunnallisen tietovarannon sekä muun kuin säännellyn koulutuksen rekisterin yhteisrekisterinpitäjä, jossa roolissa koulutuksen järjestäjä vastaa tietovarannon tietosisällön paikkansapitävyydestä oman organisaationsa opiskeluoikeus- ja suoritustietojen osalta.
- Vastaa omaan organisaatioonsa liittyvästä KOSKI-käyttöoikeuksien hallinnasta.
- Siirtää/tallentaa tiedot KOSKI-palveluun (joko automaattinen rajapintasiirto tai tietojen manuaalinen tallentaminen käyttöliittymän kautta) ja toimii oman organisaationsa tietojen osalta KOSKI-palveluun siirrettävien/tallennettavien tietojen rekisterinpitäjänä, eli vastaa palvelussa olevien tietojen paikkansapitävyydestä.
- Voi tarkastella siirrettyä dataa KOSKI-käyttöliittymien kautta ja hakea siirtämänsä datan Excel-raportteina tai rajapintasiirtoina datan laadun varmistamista varten.

#### **Opintohallintojärjestelmätoimittaja sekä koulutuksen järjestäjän muiden tietojärjestelmien toimittajat:**

Vastaavat opintohallintojärjestelmän integraatiosta KOSKI-palveluun sekä tarvittavasta ohjeistuksesta koulutuksen järjestäjille lähdejärjestelmään tehtävien kirjausten osalta.

12/02/2024 Opetushallitus 10 *Järjestelmätoimittajan tehtävä ja vastuut perustuvat koulutuksen järjestäjän sekä järjestelmätoimittajien välisiin sopimuksiin.*

#### **Opetushallitus**

- On opetuksen ja koulutuksen tietovarannon sekä muun kuin säännellyn koulutuksen rekisterin yhteisrekisterinpitäjä, jossa roolissa Opetushallitus:
- Vastaa opetuksen ja koulutuksen tietovarannon sekä muun kuin säännellyn koulutuksen rekisterin teknisestä kehityksestä ja ylläpidosta.
- Määrittää opetuksen ja koulutuksen tietovarannon sekä muun kuin säännellyn koulutuksen rekisterin tietomallin.
- Ohjeistaa/avustaa koulutuksen järjestäjiä kirjauksissa ja datan laadun valvonnassa sekä järjestelmätoimittajia integraatiokehityksessä.
- On opinto- ja tutkintotietojen luovutuspalvelun ylläpitäjä, jossa roolissa Opetushallitus mm. vastaa palvelun teknisestä kehityksestä ja ylläpidosta, tietojen luovutuksen lainmukaisuudesta jne. [\(Lue lisää eDuuni-wikistä.](https://wiki.eduuni.fi/pages/viewpage.action?pageId=190613005))

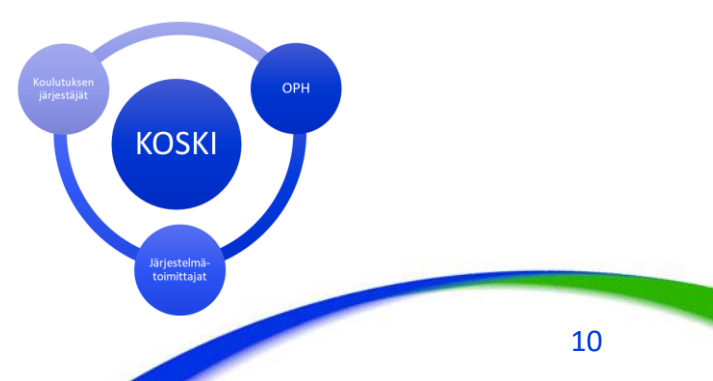

#### **Tiedonsiirtoprosessista**

- Tietojen tallentamisen prosessi voi olla, ja usein onkin, eri toimijatahojen yhteistyötä!
- Jos tiedot siirretään opintohallintojärjestelmästä, siirrettyjen tietojen osalta opintohallintojärjestelmän tietojen ja KOSKI-tietovarannon tietojen täytyy olla yhtenäiset.
- KOSKI-tietovaranto ei ole sama asia kuin opintohallintojärjestelmä, josta tietoja siirretään!

Mahdollisissa virhetilanteissa on muistettava, että mikäli tiedot korjataan opintohallintojärjestelmään, ne on myös päivitettävä KOSKItietovarantoon.

• **HUOM.** Vapaan sivistystyön opiskeluoikeuden tyyppejä on useita erilaisia, ja eri tyyppiset päätason suoritukset siirretään omilla tietorakenteillaan – riippuu opintohallintojärjestelmästä, onko mahdollista siirtää näitä kaikkia, osaa niistä vaiko ei mitään vapaan sivistystyön opiskeluoikeuksien tyypeistä.

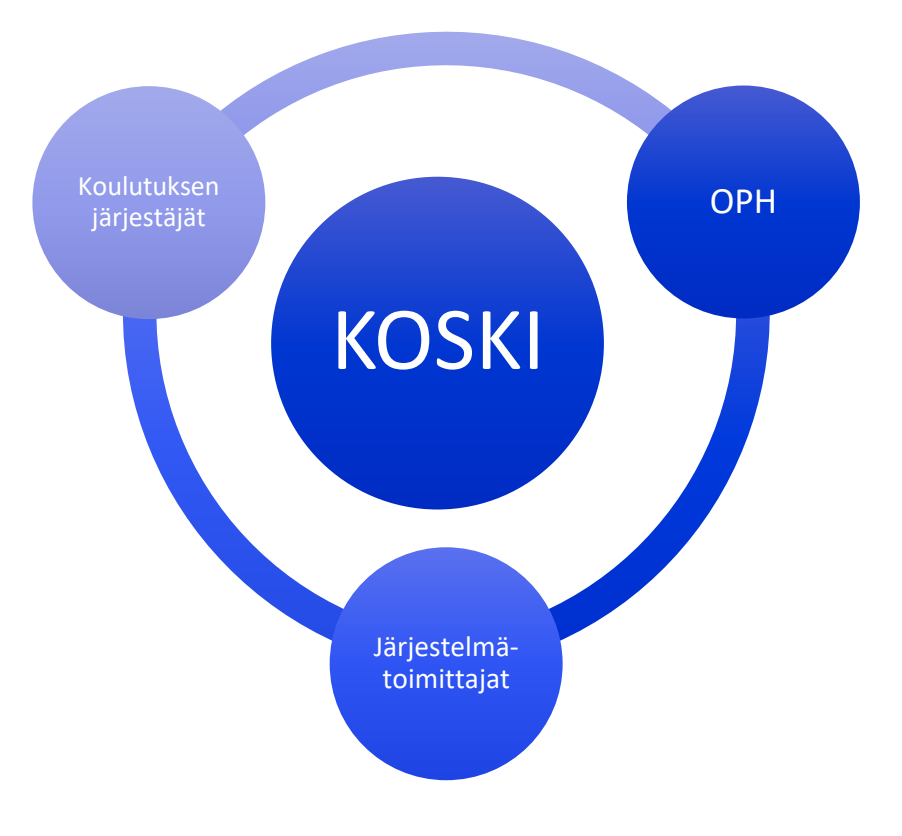

# **Käyttöoikeudet Virkailijan Opintopolussa**

#### **Käyttöoikeudet Virkailijan Opintopolun palveluissa alkavat Opintopolun vastuukäyttäjästä**

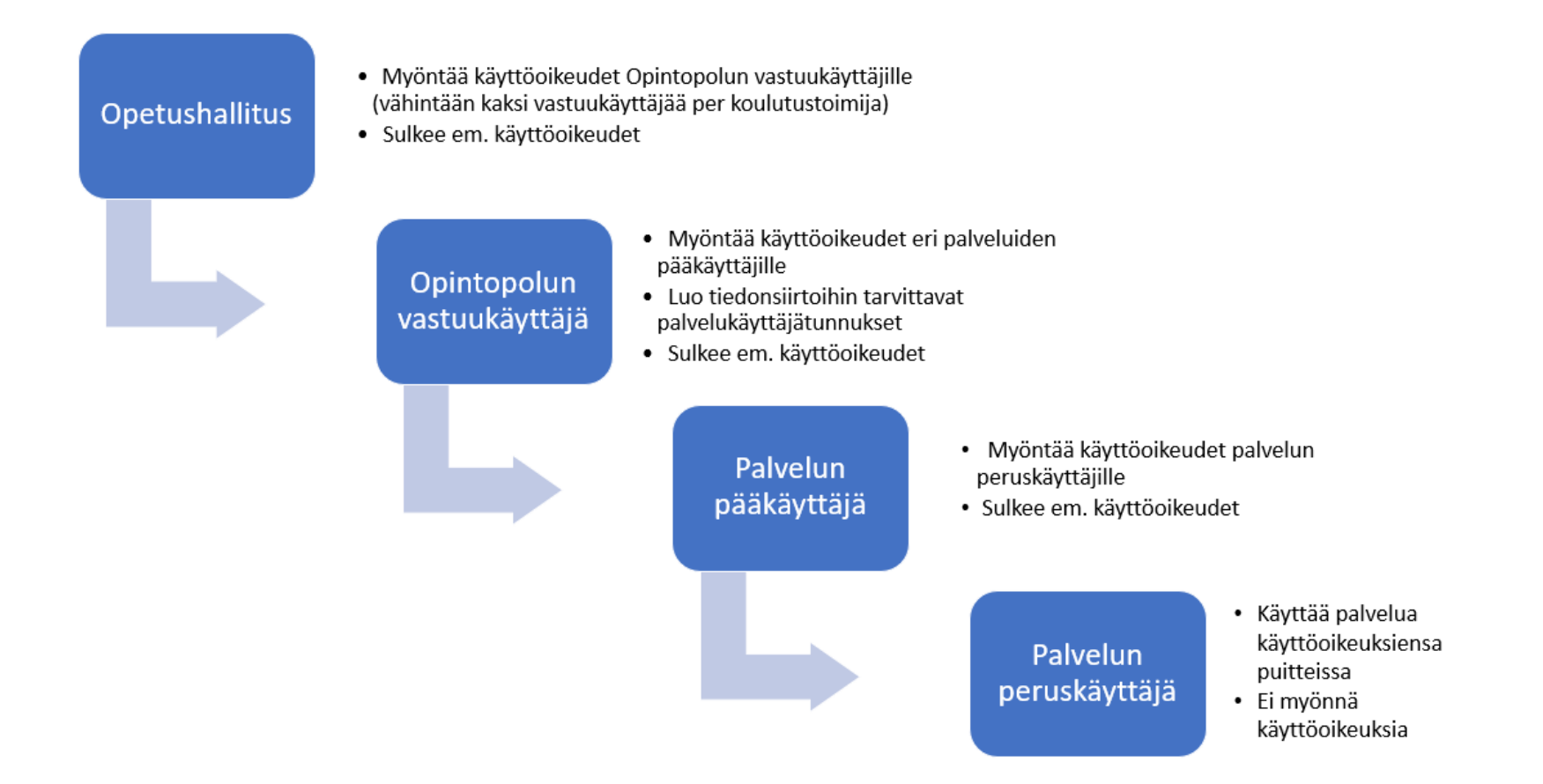

### **Opintopolun vastuukäyttäjä**

- Opintopolun palvelukokonaisuus muodostuu useammasta eri palvelusta (kuten KOSKI ja ePerusteet), joihin tarvitaan omat, erilliset käyttöoikeutensa.
- Ennen palvelukohtaisten käyttöoikeuksien anomista ja myöntämistä tarvitaan siis taho, joka hallinnoi Opintopolun palvelukokonaisuuden eri palveluiden käyttöoikeuksia omassa organisaatiossaan.
- Pääsääntöisesti tämä taho on Opintopolun vastuukäyttäjä, joka on oma käyttöoikeusroolinsa.
	- Opintopolun vastuukäyttäjä myöntää eri palvelujen pääkäyttäjien käyttöoikeudet ja luo useimmat tiedonsiirtoihin tarvittavat palvelukäyttäjätunnukset
	- Opintopolun palvelukäyttäjän käyttöoikeudella ei ole pääsyä eikä näkymää esimerkiksi KOSKI-palveluun.
- Opintopolun vastuukäyttäjän käyttöoikeuden myöntää Opetushallitus, kun koulutuksen järjestäjä on anonut oikeutta verkkolomakkeella. Opetushallitus myös sulkee lopettaneiden vastuukäyttäjien oikeudet koulutustoimijan pyynnöstä. On koulutustoimijan vastuulla ilmoittaa muutostilanteista!
- Organisaatiossa olisi suositeltavaa olla vähintään kaksi vastuukäyttäjää, jotta käyttöoikeuksien hallinnasta voidaan huolehtia esimerkiksi yllättävien poissaolotilanteiden tai lomien aikana.
- Jos oppilaitoksen ylläpitäjällä ei vielä ole Opintopolun vastuukäyttäjää, ohjeet sellaisen tai sellaisten nimeämiseksi löytyvät eDuuni-wikistä: <https://wiki.eduuni.fi/pages/viewpage.action?pageId=197677407>
- Kun Opintopolun vastuukäyttäjän käyttöoikeudet ovat voimassa, huolehditaan seuraavaksi palvelukohtaisten käyttöoikeuksien myöntämisestä. KOSKI-palvelua käyttävissä oppilaitoksissa tarvitaan sekä ePerusteet-palvelun, että KOSKI-palvelun käyttöoikeuksia.
	- ePerusteet-palvelun käyttöoikeuksia koskevat ohjeet löytyvät täältä: [Käyttöoikeudet \(ePerusteet\)](https://eperusteet.opintopolku.fi/#/fi/opas/8378322/tekstikappale/8380489)

#### **Opintopolun vastuukäyttäjän tehtävät**

- Opintopolun vastuukäyttäjä hallinnoi eri palveluiden pääkäyttäjien käyttöoikeuksia virkailijan Opintopolussa. Käyttöoikeudet palveluun tulee myöntää vain, jos henkilö tarvitsee palvelun pääkäyttäjätasoisia toiminnallisuuksia ja/tai palveluun tallennettuja tietoja työtehtäviensä hoitamiseen. Käyttötarve tulee perustella Opintopolun vastuukäyttäjälle.
- Opintopolun vastuukäyttäjän tehtäviä ovat mm:
	- Pääkäyttäjien käyttöoikeuksien hallinnointi
		- vastuukäyttäjä kutsuu uudet pääkäyttäjät, joilla ei ole käyttäjätunnusta Opintopolkuun
		- vastuukäyttäjä käsittelee (myöntää/hylkää) käyttöoikeusanomukset, joissa anotaan pääkäyttäjätasoista oikeutta
		- vastuukäyttäjä voi lisätä olemassa olevalle käyttäjätunnukselle pääkäyttäjäoikeuden, jos virkailijalla on ennestään käyttöoikeuksia ko. koulutustoimijalla
		- vastuukäyttäjä sulkee pääkäyttäjäoikeudet organisaationsa virkailijoilta, jotka eivät niitä enää tarvitse
	- Tiedonsiirtoihin käytettävien palvelukäyttäjätunnusten hallinnointi
		- vastuukäyttäjä luo ja passivoi palvelukäyttäjätunnuksia
		- vastuukäyttäjä lisää ja poistaa käyttöoikeuksia palvelukäyttäjätunnuksilta
		- vastuukäyttäjä hallinnoi palvelukäyttäjätunnusten salasanoja
- Opintopolun vastuukäyttäjän ohjeet löytyvät täältä: <https://wiki.eduuni.fi/pages/viewpage.action?pageId=197677407>

**KOSKI-palvelun käyttäjähallinta ja tietosuoja**

#### **Käyttäjähallinta ja tietosuoja KOSKI-palvelussa**

- Koulutustoimija (oppilaitoksen ylläpitäjä) huolehtii itse KOSKI-palveluun liittyvästä käyttäjähallinnasta.
- Opetushallitus ei lähtökohtaisesti myönnä koulutustoimijan virkailijoille KOSKI-palvelun käyttöoikeuksia, vaan käyttöoikeuksien myöntäminen, uusiminen ja sulkeminen on hoidettava koulutuksen järjestäjän toimesta.
- KOSKI-käyttöoikeuksien myöntämisen tulee perustua siihen, että henkilön, jolle oikeuksia myönnetään, tarvitsee työtehtävissään käyttää oikeuksien mukana tulevia toiminnallisuuksia ja/tai koulutuksen järjestäjän KOSKI-palveluun tallentamia tietoja.
- KOSKI-palvelun käyttöoikeudet tulee rajata työtehtävien kannalta välttämättömälle organisaatiotasolle, joita ovat:
	- **1) Koulutustoimija (oppilaitoksen ylläpitäjä)**
		- **2) Oppilaitos** 
			- HUOM. Opintopolun organisaatiotiedoissa voi olla myös oppilaitoksen alla toimivia*,* **toimipiste**-tasoisia organisaatioita, mutta KOSKI-palvelun käyttöoikeuksia voidaan myöntää vain organisaatiohierarkian tasoille 1) Koulutustoimija ja 2) Oppilaitos.
- Lue lisää KOSKI-palvelun käyttäjähallinnasta ja tietosuojasta: <https://wiki.eduuni.fi/pages/viewpage.action?pageId=190612373>

### **KOSKI-pääkäyttäjä**

- Käyttäjähallintaa KOSKI-palveluun liittyen hoitavat ensisijassa KOSKI-pääkäyttäjät, jotka vastaavat palvelusta ja palvelun tiedonlaadusta kokonaisvaltaisesti.
- Jokaisella KOSKI-palveluun opiskeluoikeuksia tallentavalla koulutuksen järjestäjällä tulee olla vähintään yksi KOSKI-pääkäyttäjä. Käyttöoikeuksia ei ole mahdollista myöntää eikä uusia itselleen. Itselleen on mahdollista anoa käyttöoikeutta, mutta toisen käyttäjän on hyväksyttävä käyttöoikeusanomus ja hyväksyttävä käyttöoikeuksien uusiminen.
- KOSKI-pääkäyttäjät hallinnoivat organisaatiossaan muiden KOSKI-käyttöoikeuksien (KOSKI-katselijat ja KOSKI-tallentajat) myöntämistä.
- Opetushallitus ei myönnä uusille koulutuksen järjestäjien virkailijoille KOSKI-palvelun käyttöoikeuksia, hyväksy koulutuksen järjestäjien virkailijoiden käyttöoikeuksien uusinta-anomuksia eikä sulje käyttöoikeuksia. Näistä vastaa koulutustoimija itse.
- Huomaa, että käyttöoikeuksien uusiminen ja sulkeminen on yhtä tärkeä osa käyttöoikeuksien hallintaa, kun niiden myöntäminenkin.
- On suositeltavaa, että koulutustoimija-tasolta löytyisi vähintään kaksi KOSKI-pääkäyttäjää, jotka näkevät myös lakkautettujen oppilaitosten ja varhaistoimipaikkojen opiskeluoikeustietoja. Myös jokaisella oppilaitoksella tulisi olla vähintään yksi KOSKI-pääkäyttäjä. Tarvittavia käyttöoikeuksia suositellaan olevan enemmän kuin yhdellä organisaation virkailijalla, jotta käyttöoikeuksien myöntäminen, uusiminen ja sulkeminen onnistuu myös esim. poissaolojen (loma, sairastuminen) aikana sekä henkilövaihdostilanteissa.

## **KOSKI-pääkäyttäjän tehtävät**

- KOSKI-palvelun osalta tärkein käyttöoikeus on organisaation KOSKI-pääkäyttäjä. KOSKI-pääkäyttäjäoikeuksia voi myöntää Opintopolun vastuukäyttäjä tai toinen KOSKI-pääkäyttäjä. Koulutuksen järjestäjä päättää, mille organisaation tasolle KOSKI-pääkäyttäjiä nimetään. KOSKI-pääkäyttäjän voi nimetä koulutustoimijatasolle (esim. koko kunta) sekä oppilaitoksittain (yksi tai useampi oppilaitos). KOSKI-pääkäyttäjäoikeuksia ei voi myöntää varhaiskasvatuksen toimipaikkoihin.
- Organisaation KOSKI-pääkäyttäjän vastuulla ovat seuraavat tehtävät:
	- Yhteisrekisterinpitäjän tehtävät huolehtia datan laadun ajantasaisuudesta ja oikeellisuudesta, sekä havaittujen virheiden korjaaminen tai niiden raportoiminen eteenpäin henkilöille, joiden tehtävä on korjata tiedot.
	- Oman organisaationsa henkilötunnuksettomien oppijoiden henkilöhallinta (henkilön ja oppijanumeron luonti sekä päivitys, yksilöinti, linkitys) Opintopolun henkilöpalvelussa. Katso lisää KOSKI-palveluun liittyvästä oppijoiden henkilöhallinnasta: Oppijan henkilötiedot: oppijanumero ja henkilötunnus.
	- Perustasoisten KOSKI-käyttöoikeuksien (KOSKI-katselijat ja KOSKI-tallentajat) hallinta, mm. Virkailijoiden kutsuminen palvelun käyttäjiksi, tarvittavien käyttöoikeuksien myöntäminen KOSKI-palveluun, sekä käyttöoikeuksien sulkeminen kun henkilö ei enää tarvitse KOSKI-oikeuksia tehtäviensä hoitamiseen.
	- Organisaation KOSKI-asioiden yhteyshenkilö, jonka sähköpostiin lähetetään KOSKI-palveluun liittyvät viestit ja tiedotteet, sekä otetaan yhteyttä erilaisissa datan laatuun liittyvissä virhetilanteissa.
		- Mikäli vapaatavoitteisen koulutuksen oppija peruisi antamansa suostumuksen tietojen tallentamiseen ilmoittamalla siitä Opetushallitukselle, asia tulisi Opetushallitukselta tiedoksi ensisijaisesti myös KOSKI-pääkäyttäjälle. Oppilaitoksen ylläpitäjän tulisi tuolloin huolehtia merkinnän tekemisestä suostumusasiakirjaan sekä siitä, ettei tietoja tallennettaisi tai uudelleen siirrettäisi opintohallintojärjestelmästä KOSKI-palveluun.
- KOSKI-pääkäyttäjä voi mitätöidä KOSKI-palveluun siirrettyjä opiskeluoikeuksia. Katso lisää opiskeluoikeuden mitätöinnistä: Tiedonsiirtovirheet ja niiden korjaus.
- KOSKI-pääkäyttäjän roolin sisältyy KOSKI-katselijan käyttäjäoikeudet, eli KOSKI-pääkäyttäjä voi tarkastella oman organisaationsa opiskeluoikeustietoja Virkailijan Opintopolun katselukäyttöliittymässä ja ladata KOSKI-palvelusta raportteja. Jos koulutuksen järjestäjä tai oppilaitos luo ja hallinnoi käsin opiskeluoikeuksia KOSKIpalvelussa, tietoja tallentava KOSKI-pääkäyttäjä tarvitsee lisäksi erilliset KOSKI-tallentajaoikeudet.

## **Mitä käyttöoikeuksia KOSKI-pääkäyttäjä voi myöntää KOSKI-palveluun?**

- KOSKI-pääkäyttäjä voi myöntää palvelun **peruskäyttöoikeuksia** sillä tai alemmalla organisaatiotasolla, jolle pääkäyttäjän oikeudet on myönnetty. Organisaatiotasoja ovat joko *koulutustoimija* (oppilaitoksen ylläpitäjä), tai tämän alla oleva *oppilaitos*.
- Oppilaitokset, jotka eivät vapaan sivistystyön opiskeluoikeuksien tai tämän opiskeluoikeuden suoritustyypin tietoja opintohallintojärjestelmästä, vaan käyttävät tietojen tallentamiseen Virkailijan Opintopolun KOSKI-syöttökäyttöliittymää, tarvitsevat **KOSKI-tallentaja** –käyttöoikeuden.
- Oppilaitokset, jotka siirtävät opiskeluoikeustiedot opintohallintojärjestelmästä, tarvitsevat
	- opintohallintojärjestelmää varten palvelukäyttäjätunnuksen, jolle annetaan **palvelukäyttäjän** käyttöoikeus (jonka myöntää Opintopolun vastuukäyttäjä),
	- sekä tietoja käsittelevälle virkailijalle **KOSKI-katselija** –käyttöoikeuden (jonka myöntää KOSKI-pääkäyttäjä).
- Käyttäjätunnus on henkilökohtainen ja yhdelle henkilövirkailijan käyttäjätunnukselle voi antaa useamman kuin yhden käyttöoikeuden. Samalla virkailijalla voi olla, ja usein onkin, samanaikaisesti useita erilaisia käyttöoikeuksia KOSKI-palveluun ja/tai muihin Opintopolun palveluihin.
- Vapaan sivistystyön opiskeluoikeuksille ei missään tilanteissa tallenneta erityisiä henkilötietoja, jolloin vain vapaan sivistystyön tietojen tallentamiseksi ja tarkistamiseksi ei lähtökohtaisesti ole tarvetta erityisten henkilötietojen katseluoikeudelle.

## **Mikä merkitys eri tasoisilla käyttöoikeuksilla on KOSKI-palvelussa?**

- Jos KOSKI-käyttöoikeus on myönnetty koulutustoimija-tasolle, kyseinen virkailija näkee kaikki koulutustoimijan alaisten oppilaitosten opiskeluoikeudet.
	- Koulutustoimija-tason KOSKI-pääkäyttäjä pystyy myöntämään KOSKI-käyttöoikeuksia sekä koulutustoimija-tasolle, että kaikkiin oppilaitoksiin oppilaitoksen tasolle.
- Jos KOSKI-käyttöoikeus on myönnetty oppilaitos-tasolle, kyseinen virkailija näkee vain kyseisen oppilaitoksen, oppisopimustoimiston tai toimipaikan opiskeluoikeudet.
	- Oppilaitostason KOSKI-pääkäyttäjä pystyy myöntämään toisia KOSKI-käyttöoikeuksia vain kyseiseen oppilaitokseen tai oppisopimustoimistoon.
- Samalla virkailijalla voi olla eritasoisia käyttöoikeusrooleja eri organisaatioihin tai erilaisia käyttöoikeusrooleja samaan organisaatioon työtehtäviinsä perustuvan tarpeen mukaan.

## **Löydät käyttäjähallintaa ja käyttöoikeuksia koskevat ohjeet eDuuni-wikistä**

eDuuni-wikistä löytyvät mm.

- kaikkien KOSKI-käyttöoikeusroolien kuvaukset,
- ohjeet käyttöoikeuksien anomiseen ja uusimiseen itselleen Virkailijan Opintopolussa, sekä
- KOSKI-pääkäyttäjän ohjeet käyttäjähallintaan.

Lue lisää täältä: [Käyttäjähallinta ja tietosuoja KOSKI-palvelussa](https://wiki.eduuni.fi/pages/viewpage.action?pageId=190612373)

## **KOSKI-palvelun käyttöliittymään kirjaudutaan, kun**

- halutaan tallentaa opiskeluoikeus- ja suoritustietoja manuaalisesti tallennuskäyttöliittymän kautta, tai
- tarkistaa tai korjata aiemmin tallennettuja tietoja, tai
- tarkastella opintohallintojärjestelmästä siirrettyjä opiskeluoikeus- ja suoritustietoja, tai
- halutaan tarkastella tiedonsiirtovirheitä.

Näin kirjaudut palveluun:

<https://wiki.eduuni.fi/display/OPHPALV/Kirjautuminen+KOSKI-palveluun>

# **Vapaa sivistystyö KOSKIpalvelussa**

## **Vapaa sivistystyö KOSKI-palvelussa**

• KOSKI-palveluun tallennetaan tai voidaan tallentaa valtakunnallisista opinto- ja tutkintorekistereistä annetun lain mukaisesti

#### **1.8.2021 alkaen**

- Kansanopistoissa järjestetty (9 a §)
	- oppivelvollisille suunnattu vapaan sivistystyön koulutus (ns. Opistovuosi oppivelvollisille),
	- vapaan sivistystyön lukutaitokoulutus,
	- ja kotoutumiskoulutus, kun oppija on oppivelvollisuuslaissa tarkoitettu, edellä mainituissa koulutuksissa oppivelvollisuuttaan suorittava nuori.
- Vapaan sivistystyön vapaatavoitteinen koulutus (9 d §) oppijan suostumuksella

**1.1.2023 alkaen** (1.1.2022)

- Jatkuvaan oppimiseen suunnattu (JOTPA) vapaan sivistystyön koulutus (9 a §)

**1.8.2024 alkaen** (1.1.2024)

- Vapaan sivistystyön osaamismerkit (9 d §) oppijan suostumuksella 12/02/2024 Opetushallitus 25

#### **Vapaan sivistystyön koulutuksista ja osaamismerkeistä säädetään lain 9 a §:ssä ja 9 d §:ssä**

#### **9 a § Vapaassa sivistystyössä järjestettyä oppivelvollisille ja jatkuvaan oppimiseen suunnattua koulutusta koskevat tiedot**

Vapaasta sivistystyöstä annetussa laissa tarkoitetun oppilaitoksen ylläpitäjän on tallennettava tietovarantoon seuraavat tiedot

- mainitun lain [7 a luvussa](https://www.finlex.fi/fi/laki/ajantasa/1998/19980632#L7a)
- sekä oppivelvollisuuslain [5 §:n 2 momentissa](https://www.finlex.fi/fi/laki/ajantasa/2020/20201214#L2P5) tarkoitetussa koulutuksessa
- sekä Jatkuvan oppimisen ja työllisyyden palvelukeskuksesta annetun [lain 8](https://finlex.fi/fi/laki/ajantasa/2021/20210682#L2P8)  [§:n 1 momentin 2 kohdassa t](https://finlex.fi/fi/laki/ajantasa/2021/20210682#L2P8)arkoitetussa koulutuksessa olevista opiskelijoistaan:

1) suoritettava koulutus;

2) opintojen aloittaminen, väliaikainen keskeytyminen ja päättyminen; 3) suoritetut opinnot ja osaamisen arviointi.

Jatkuvan oppimisen ja työllisyyden palvelukeskuksesta annetun lain 8 §:n 1 momentin 2 kohdassa tarkoitetusta koulutuksesta ei kuitenkaan tallenneta väliaikaista keskeytymistä.

**9 d § Vapaan sivistystyön koulutusta ja osaamismerkkejä koskevat tiedot** 

Vapaasta sivistystyöstä annetussa laissa tarkoitetun oppilaitoksen ylläpitäjän on tallennettava tietovarantoon seuraavat tiedot

- mainitun [lain 6 b §:ssä](https://www.finlex.fi/fi/laki/ajantasa/1998/19980632#L3P6b) säädetyt edellytykset täyttävässä, *muussa kuin mainitun lain 7 a luvussa taikka oppivelvollisuuslain 5 §:n 2 momentissa tarkoitetussa koulutuksessa olevista opiskelijoistaan*,
	- **jos oppilaitoksen ylläpitäjä on päättänyt** tarjota tietojen tietovarantoon tallentamista koulutukseen osallistuville opiskelijoille
	- **ja opiskelija suostuu** tietojen tallentamiseen.

1) koulutuksen nimi ja koulutuksen laajuus; 2) koulutuksen päättymispäivä; 3) osaamisen arviointi.

Lisäksi oppilaitoksen ylläpitäjän, **joka on päättänyt** tarjota osaamismerkkien suorittamista, on tallennettava tietovarantoon vapaasta sivistystyöstä annetun [lain 6 c](https://www.finlex.fi/fi/laki/ajantasa/1998/19980632#L3P6c) [§:ssä s](https://www.finlex.fi/fi/laki/ajantasa/1998/19980632#L3P6c)äädetyistä osaamismerkeistä seuraavat suoritustiedot, **jos osaamismerkin suorittaja suostuu** tietojen tallentamiseen:

1) osaamismerkin nimi; 2) osaamismerkin suorittamispäivä; 3) osaamisen arviointi.

9 d § säätää lisäksi suostumuksen antamiseen liittyvistä reunaehdoista.

## **Mitä on oppivelvollisille suunnattu vapaan sivistystyön koulutus?**

- Oppivelvollisille suunnatuilla koulutuksilla tarkoitetaan
	- vapaasta sivistystyöstä annetun lain [7 a luvussa s](https://www.finlex.fi/fi/laki/ajantasa/1998/19980632#L7a)äädettyä koulutusta, jossa noudatetaan Kansanopistojen oppivelvollisille suunnatun vapaan sivistystyön koulutuksen opetussuunnitelman perusteita (2021): <https://eperusteet.opintopolku.fi/#/fi/vapaasivistystyo/7512390/tiedot>
	- sekä oppivelvollisuuslain [5 §:n 2 momentissa t](https://www.finlex.fi/fi/laki/ajantasa/2020/20201214#L2P5)arkoitettuja kansanopistossa järjestettäviä sellaisia koulutuksia, jossa noudatetaan
		- kotoutumisen edistämisestä annetussa laissa tarkoitettuja kotoutumiskoulutuksen opetussuunnitelman perusteita (2022): <https://eperusteet.opintopolku.fi/#/fi/kotoutumiskoulutus/8288272/tiedot>
		- Opetushallituksen laatimaa vapaan sivistystyön lukutaitokoulutuksen opetussuunnitelmasuositusta (2017). <https://eperusteet.opintopolku.fi/#/fi/vapaasivistystyo/7675670/tiedot>
- KOSKI-palvelussa vapaan sivistystyön opiskeluoikeuksilla on oma päätason suorituksen tyyppinsä kullekin näistä kolmesta koulutuksesta.
	- Näiden tyyppisiä opiskeluoikeuksia luodaan vain oppivelvollisille nuorille tilanteissa, joissa oppivelvollinen nuori suorittaa oppivelvollisuuttaan kansanopistossa näiden opetussuunnitelmien perusteiden tai opetussuunnitelmasuosituksen mukaisessa koulutuksessa.

• Oppivelvollisten nuorten tietojen tallentaminen KOSKI-palveluun alkaa, kun oppija aloittaa koulutuksessa. Tietojen tallentaminen on oppivelvollisille koulutusta järjestävän kansanopiston ylläpitäjän lakisääteinen velvollisuus. 12/02/2024 Opetushallitus 27

## **Mitä on jatkuvaan oppimiseen suunnattu vapaan sivistystyön koulutus?**

- Jatkuvan oppimisen ja työllisyyden palvelukeskus (JOTPA) voi myöntää valtionavustusta vapaasta sivistystyöstä annetussa laissa tarkoitetun oppilaitoksen ylläpitäjän järjestämään koulutukseen (8 § [1 mom](https://finlex.fi/fi/laki/ajantasa/2021/20210682#L2P8))
- Tämä tarkoittaa, että mikäli vapaan sivistystyön oppilaitoksen ylläpitäjä on hakenut ja saanut JOTPA:n valtionavustusta koulutuksen järjestämiseen, on kyseessä jatkuvaan oppimiseen suunnattu koulutus.
- Jatkuvaan oppimiseen suunnatun koulutuksen oppijoiden tietojen tallentaminen KOSKI-palveluun alkaa, kun oppija aloittaa koulutuksessa. Tietojen tallentaminen on JOTPA:n valtionavustusta saavan oppilaitoksen ylläpitäjän lakisääteinen velvollisuus.

## **Mitä on vapaatavoitteinen vapaan sivistystyön koulutus?**

- Vapaatavoitteista koulutusta on muu vapaana sivistystyönä järjestetty koulutus, josta on säädetty vapaasta sivistystyöstä annetussa laissa ([6 b §\)](https://www.finlex.fi/fi/laki/ajantasa/1998/19980632#L3P6b).
	- Tallennettaessa vapaan sivistystyön vapaatavoitteisen koulutuksen tietoja KOSKI-tietovarantoon,
		- koulutuksen laajuus on määriteltävä opintopisteinä *Koulutuksen laajuus määritellään opintopisteinä siten, että opiskelijan keskimäärin 27 tunnin työpanos vastaa yhtä opintopistettä.*
		- ja se on kuvattava paikallisessa opetussuunnitelmassa ePerusteet-palvelussa ja arvioitava osaamisperusteisesti. *Osaaminen arvioidaan arvosanalla hyväksytty tai hylätty taikka asteikkoarvioinnilla. Hylättyjä suorituksia ei tallenneta KOSKI-tietovarantoon.*
	- Vapaatavoitteisen koulutuksen oppijoiden tietojen tallentaminen KOSKI-palveluun alkaa, kun oppija on suorittanut koulutuksen eli vasta koulutuksen päätyttyä. Se, mahdollistetaanko tiedon tallentaminen koulutukseen osallistuville oppijoille, on oppilaitoksen ylläpitäjälle vapaaehtoista ja tallentaminen edellyttää silloinkin oppijan vapaaehtoisesti antamaa suostumusta.
- Huomioi myös:
	- Vapaatavoitteista koulutusta voidaan järjestää niin valtionosuusrahoituksella, kuin valtionavustuksellakin eli koulutuksen rahoitus ei aina määrittele, voidaanko tiedot tallentaa vapaatavoitteisena koulutuksena KOSKI-palveluun!
	- Jos koulutus on 6 b §:ssä tarkoitetulla tavalla vapaana sivistystyönä järjestettyä, vapaasta sivistystyöstä annetun lain mukaista koulutusta, sen tiedot voidaan myös sellaisena tallentaa, mikäli oppilaitoksen ylläpitäjä sen mahdollistaa ja oppija siihen suostuu.
	- Seuraavalla dialla on kuvailtu tilanteita, joissa ei ole kyse vapaatavoitteisesta koulutuksesta.

#### 12/02/2024 Opetushallitus 29

## **Mikä ei ole vapaatavoitteista vapaan sivistystyön koulutusta?**

- Huomioi myös muut tilanteet, joissa koulutusta ei katsota vapaasta sivistystyöstä annetun lain mukaiseksi sellaiseksi koulutukseksi, jonka tiedot voitaisiin tallentaa KOSKI-palveluun vapaatavoitteisena koulutuksena:
	- hankintakoulutukset, jota oppilaitos järjestää koulutusta myyvän oppilaitoksen asemassa,
	- tilauskoulutukset rajatulle henkilöryhmälle tai yritykselle,
	- muu maksullinen palvelutoiminta, tai
- vapaan sivistystyön oppilaitoksessa järjestetty muu opetus tai koulutus, joka järjestetään jotakin toista koulutustyyppiä koskevan lainsäädännön mukaisena koulutuksena, eli jonain muuna kuin vapaana sivistystyönä:
	- korkeakoulun kanssa tehtyyn sopimukseen perustuva avoin korkeakoulutus, jonka suoritustiedot ilmoitetaan kyseiselle korkeakoululle ja tallennetaan [korkeakoulujen valtakunnalliseen tietovarantoon,](https://www.finlex.fi/fi/laki/ajantasa/2017/20170884#L5) Lue lisää korkeakoulutuksen tietojen tallentamisesta Virta-opintotietopalveluun: [Virta-opintotietopalvelu](https://www.csc.fi/virta-higher-education-achievement-register)
	- [kotoutumisen edistämisestä annetussa laissa t](https://www.finlex.fi/fi/laki/ajantasa/2010/20101386#L2P20)arkoitettuna työvoimakoulutuksena (TE-palveluiden rahoitus) muille kuin oppivelvollisille toteutettu kotoutumiskoulutus, tai
	- [taiteen perusopetuksesta annetussa laissa](https://www.finlex.fi/fi/laki/ajantasa/1998/19980633) tarkoitettu taiteen perusopetus, jossa noudatetaan omaa opetussuunnitelman perustettaan ([ePerusteet](https://eperusteet.opintopolku.fi/#/fi/kooste/taiteenperusopetus)).

Lue lisää taiteen perusopetuksen tietojen tallentamisesta KOSKI-opiskeluoikeustiedoista täältä: [Taiteen perusopetuksen opiskeluoikeudet](https://wiki.eduuni.fi/display/OPHPALV/Taiteen+perusopetuksen+opiskeluoikeudet)

#### 12/02/2024 Opetushallitus 30

### **Mitä ovat vapaan sivistystyön osaamismerkit?**

- Vapaan sivistystyön osaamismerkeistä on säädetty vapaasta sivistystyöstä annetussa laissa ([6 c §](https://www.finlex.fi/fi/laki/ajantasa/1998/19980632#L3P6c)).
	- Osaamismerkkejä koskeva lainmuutos on tullut voimaan 1.1.2024 ja tekninen toteutus valmistuu 1.8.2024 mennessä.
- Henkilö, joka haluaa käyttää hyödykseen osaamistaan, voi suorittaa osaamismerkin, jolla hänen eri tavoin hankkimansa osaaminen voidaan tunnistaa ja kuvata.
- Osaamismerkkien valtakunnalliset kuvaukset ePerusteet-palvelussa: <https://eperusteet.opintopolku.fi/#/fi/osaamismerkit>
- Osaamismerkin suorittajan osaaminen arvioidaan vapaan sivistystyön oppilaitoksissa. Osaaminen arvioidaan arvosanalla hyväksytty tai hylätty. Hylättyjä suorituksia ei tallenneta KOSKI-tietovarantoon.
- Tiedot osaamismerkkien suorituksista voidaan tallentaa 1.1.2024 alkaen suoritetuista merkeistä KOSKI-tietovarantoon, mikäli oppilaitoksen ylläpitäjä sen mahdollistaa ja oppija siihen suostuu.

## **Montako opiskeluoikeutta oppijalla voi tai pitää olla?**

- Samalla oppijalla voi ja usein onkin useampia opiskeluoikeuksia.
- Lähtökohtaisesti opiskeluoikeuksien määrä vastaisi
	- aloitettujen oppivelvollisille ja/tai jatkuvaan oppimiseen suunnattujen koulutusten lukumäärää (9a §)
	- tai suoritettujen koulutusten tai osaamismerkkien (9 d §, vain suostumuksella) lukumäärää.
- *Esimerkki: Oppija opiskelee JOTPA:n rahoittamassa koulutuksessa ja ja vapaatavoitteisessa koulutuksessa*

*Jos oppija opiskelee 9 a §:ssa tarkoitetussa JOTPA:n rahoittamassa vapaan sivistystyön koulutuksessa, on rahoitusta saavan oppilaitoksen ylläpitäjän lakisääteinen velvollisuus tallentaa tämän tiedot KOSKI-palveluun. Suorituksen tyypiksi opiskeluoikeudelle valitaan Jatkuvaan oppimiseen suunnattu vapaan sivistystyön koulutus.* 

*Jos oppija suorittaa koulutuksen aikana lisäksi 9 d §:ssä tarkoitetun vapaatavoitteisen koulutuksen, voidaan sen tiedot tallentaa vain oppijan suostumuksella. Toisen opiskeluoikeuden päätason suoritustyypiksi valitaan Vapaan sivistystyön vapaatavoitteinen koulutus.* 

*Näissä tilanteissa oppijalle luotain kaksi toisistaan erillistä opiskeluoikeutta, joista ensimmäisen tallentaminen on valtionavustusta saaneen oppilaitoksen ylläpitäjän velvollisuus ja tietojen tallentaminen alkaa oppijan aloittaessa koulutuksessa. Toisen opiskeluoikeuden tallentaminen tapahtuu oppijan omalla suostumuksella vasta koulutuksen päätyttyä.*

• eDuuni-wikin usein kysyttyihin kysymyksiin on koottu esimerkkejä tilanteista, missä erilaisia (tai samantyyppisiä) koulutuksia suoritetaan samanaikaisesti:

<https://wiki.eduuni.fi/pages/viewpage.action?pageId=229283041>

# **Oppijan suostumus 9 d §:ssä tarkoitetuissa tilanteissa**

#### **Suostumuksen antaminen on aina vapaaehtoista – ja ennen sen vastaanottamista on informoitava oppijaa**

- Vapaatavoitteisesti opiskelevan opiskelijan tai osaamismerkin suorittajan suostumus annetaan 9 d §:ssä tarkoitetulla tavalla tiedot tallentavalle oppilaitoksen ylläpitäjälle koulutuksen alkaessa tai osaamismerkkiä haettaessa. Suostumuksesta tulee käydä ilmi, että se on annettu vapaaehtoisesti ja nimenomaisesti. Alaikäiseltä lapselta tarvitaan tietojen tallentamiseen myös tämän huoltajan tai muun laillisen edustajan suostumus.
- Oppilaitoksen ylläpitäjän on ennen suostumuksen antamista annettava opiskelijalle tai osaamismerkin suorittajalle tietoa siitä, kuinka tietovarantoon tallennettuja tietoja voidaan käsitellä, luovuttaa ja säilyttää.
- Oppilaitoksen ylläpitäjän on säilytettävä suostumus pysyvästi ja tehtävä siihen merkintä, jos suostumus myöhemmin peruutetaan. Suostumuksen voi milloin tahansa peruuttaa ilmoittamalla siitä Opetushallitukselle, jonka on edelleen ilmoitettava peruuttamisesta oppilaitoksen ylläpitäjälle.
	- KOSKI-pääkäyttäjän on hyvä tietää oppilaitoksen ylläpitäjän toimintaohjeet tilanteisiin, joissa tällainen ilmoitus peruutuksesta vastaanotettaisiin. Tiedot poistetaan tietovarannosta pysyvästi, kun suostumus peruutetaan, eikä oppilaitoksen ylläpitäjä saa enää uudelleen siirtää tai tallentaa niitä tietovarantoon.
	- Mikäli oppija ottaa jälkikäteen yhteyttä kysyäkseen suostumuksen perumisesta, oppija tulee ohjata kysymään neuvoa Opetushallituksesta, tutustumaan KOSKI-palvelun tietosuojaselosteelta löytyviin ohjeisiin tai kirjautumaan Oma Opintopolkuun, missä oppijan on mahdollista käyttää suostumuksen peruutustoiminnallisuutta omissa tiedoissaan.
	- Suostumusten hallinnan käytäntöjen suunnittelusta vastaa oppilaitoksen ylläpitäjä.
	- Ohjeita oppilaitoksen ylläpitäjälle sekä malliasiakirjat suostumuksen pyytämiseen ja oppijan informointiin löytyvät opetus- ja kulttuuriministeriön verkkosivuilta, Tutustu myös-osiosta usealla eri kielellä: <https://okm.fi/koski-ja-osaamisen-tunnistaminen>

**Vapaatavoitteisen vapaan sivistystyön koulutuksen tiedot KOSKI-palvelussa**

# **Yleisiä periaatteita**
#### **Milloin vapaan sivistystyön tietojen tallentaminen aloitetaan?**

#### **Jatkuvaan oppimiseen suunnattu koulutus / Kansanopistojen oppivelvollisille suunnatut koulutukset**

- Valtakunnallisista opinto- ja tutkintorekistereistä annetun lain […] 9 a § […] tarkoittamat tiedot tulee tallentaa tietovarantoon viipymättä ja ajantasaisesti sen jälkeen, kun tieto on syntynyt tai muuttunut ja merkitty opetuksen ja koulutuksen järjestäjän omiin rekistereihin.
- Tietojen tulee olla tallennettuna opetuksen ja koulutuksen valtakunnallisessa tietovarannossa rajapinnalla siirrettäessä vuorokauden kuluessa ja käyttöliittymällä tallennettaessa kymmenen päivän kuluessa.
- Lähtökohtaisesti tietoa syntyy ensimmäistä kertaa, kun oppija aloittaa koulutuksessa. **Tietojen tallentaminen alkaa koulutuksen alkaessa.**

*Esimerkki: Oppija aloittaa 1 kk kestävässä koulutuksessa maanantaina 5.2.2024 sellaisessa oppilaitoksessa, joka käyttää tietojen tallentamiseen syöttökäyttöliittymää.* 

*Oppijalle luodaan opiskeluoikeus palveluun viimeistään torstaina 15.2.2024 ja sitä päivitetään tarvittaessa koulutuksen aikana.* 

*Oppijan arvioinnit valmistuvat ja hän päättää koulutuksen 5.3.2024, jolloin opiskeluoikeus päätettäisiin kymmenen päivän kuluessa viimeistään perjantaina 15.3.2024.*

- Uutta tietoa syntyy ja se voi muuttua koulutuksen aikana, jolloin opiskeluoikeutta tarvittaessa tulee päivittää.
- Tietojen tallentaminen päättyy, kun oppija on päättänyt koulutuksen ja kaikki siitä koskevat tiedot on päivitetty opiskeluoikeudelle ja opiskeluoikeus päätetty.

#### 12/02/2024 Opetushallitus

#### **Vapaatavoitteinen koulutus / Vapaan sivistystyön osaamismerkit**

- Tietovarantoon tulee lisäksi tallentaa valtakunnallisista opinto- ja tutkintorekistereistä annetun lain **9 d §** […] tarkoittamat tiedot suostumuksensa antaneista henkilöistä, jos vapaan sivistystyön oppilaitoksen ylläpitäjä tai taiteen perusopetuksen järjestäjä on päättänyt tarjota tietovarantoon tallentamista kyseiseen koulutukseen osallistuville opiskelijoille.
- Tietojen tulee olla tallennettuna opetuksen ja koulutuksen valtakunnallisessa tietovarannossa rajapinnalla siirrettäessä vuorokauden kuluessa ja käyttöliittymällä tallennettaessa kymmenen päivän kuluessa sen jälkeen, kun tieto on syntynyt tai muuttunut ja merkitty opetuksen ja koulutuksen järjestäjän omiin rekistereihin.

• Tallennettavaa tietoa syntyy, kun

- Kun oppija päättää vapaatavoitteiseen koulutukseen osallistumisen tai osaamismerkin suorittamisen, ja kun hänen suorituksensa on arvioitu.
- **Tietojen tallentaminen alkaa vasta koulutuksen päätyttyä, kun arvioinnit ovat valmistuneet ja kaikki tallentamiseen tarvittavat tiedot valmiina.**

• Kaikki opiskeluoikeutta koskevat tiedot tallennetaan yhdellä kertaa, jolloin opiskeluoikeuden tietojen tallentaminen alkaa ja päättyy samalla kerralla. Opiskeluoikeutta tulee päivittää tämän jälkeen vain, jos jälkikäteen huomataan, että tietoa täytyy korjata.

### **Opiskeluoikeuden alkaminen vapaatavoitteisessa koulutuksessa**

- 1.8.2021 tai sen jälkeen aloittaneelle tai aloittavalle oppijalle luodaan opiskeluoikeus palveluun, kun hän on päättänyt koulutuksen. Mikäli koulutuksen päättyessä oppijan suoritus arvioidaan hylätyksi, ei tällaisia hylättyjä suorituksia tallenneta tietovarantoon.
- Opiskeluoikeus alkaa aina suoraan sen päättävässä tilassa, mikä tarkoittaa, että **opiskeluoikeuden alkamispäiväksi opiskeluoikeutta luodessa ja päättävän tilan aloittavaksi päiväksi merkitään se päivä, jolloin oppija päätti koulutuksen.** 
	- **KOSKI-palvelussa tämä on poikkeava käytäntö, joka koskee vain 9 d § mukaan tallennettavia tietoja.** Laissa ei ole mahdollistettu koulutuksen alkamispäivän tai suorittamisen alkamisen ajankohdan tallentamista opiskeluoikeudelle.
	- Opiskeluoikeuksien tiedot löytyvät palvelusta vasta koulutuksen päätyttyä, eikä koulutuksen aikana palvelussa ole tietoa oppijoista, joilla koulutus on vielä meneillään – ei edes tilanteissa, joissa koulutus kestää esimerkiksi koko lukuvuoden.
	- Tietojen tulee olla tallennettuna opetuksen ja koulutuksen valtakunnallisessa viipymättä ja ajantasaisesti sen jälkeen, kun tieto on syntynyt tai muuttunut ja merkitty opetuksen ja koulutuksen järjestäjän omiin rekistereihin. Tietojen tulee olla tallennettuna tietovarannossa rajapinnalla siirrettäessä vuorokauden kuluessa ja käyttöliittymällä tallennettaessa kymmenen päivän kuluessa. [\(OPH:n määräys](https://eperusteet.opintopolku.fi/#/fi/maaraykset/9185302))
		- Oppilaitoksen ylläpitäjä viime kädessä määrittelee omalla toiminnallaan, milloin tiedot muuttuvat ja ovat valmiita tallennettavaksi (esim. milloin arvioinnit valmistuvat jne).
	- Mikäli tietojen tallennus ei ole mahdollista omasta opintohallintojärjestelmästä siirtämällä, vaihtoehtona on tallentaa tiedot Virkailijan Opintopolun syöttökäyttöliittymässä.

# **Opiskeluoikeuden luominen syöttökäyttöliittymässä**

# **Oppijan tiedot**

- Opiskeluoikeuden luomista varten tarvitaan oppijan henkilötiedot.
- **Kun oppijalla on suomalainen henkilötunnus**, Opintopolun oppijanumerorekisteri yksilöi henkilön automaattisesti, ja KOSKI osaa liittää opiskeluoikeuden tiedot oikealle henkilölle. Opiskeluoikeutta ensi kertaa luotaessa tarvitaan **oppijan henkilötunnus sekä nimitiedot.**

Nimitietoina ovat etunimet, kutsumanimi (jokin virallisista etunimistä) sekä sukunimi.

Ohjeet:

Oppijan henkilötiedot (henkilötunnus ja oppijanumero): [https://wiki.eduuni.fi/pages/viewpage.action?pageId=19](https://wiki.eduuni.fi/pages/viewpage.action?pageId=190613478) [0613478](https://wiki.eduuni.fi/pages/viewpage.action?pageId=190613478)

- **Mikäli tietoja tallennetaan hetuttomalle oppijalle**, on erittäin tärkeää noudattaa eDuuni-wikin ohjeita ja päivittää tiedot, kun oppija saa suomalaisen henkilötunnuksen sen jälkeen, kun hänelle on tallennettu KOSKI-palveluun opiskeluoikeus tai opiskeluoikeuksia ilman henkilötunnusta.
	- Kun aiemmin hetuton oppija on saanut henkilötunnuksen, tulee henkilötunnus liittää oikeaan henkilöön Opintopolun oppijanumerorekisterissä viipymättä.
	- Hetuttomalle oppijalle luotua opiskeluoikeutta ei saa jättää roikkumaan koulutuksen päätyttyä! Jos hetuttomalle tallennetaan tietoja tämän suostumukseen perustuen, on ehdottomasti kyettävä myös päivittämään tämän henkilötiedot ajan tasalle.

# **Oppilaitoksen tiedot**

- Opiskelijan henkilötunnuksen ja nimen syöttämisen jälkeen etsitään valikosta oma **oppilaitos**.
- Mikäli tallentajalla on käyttöoikeudet vain yhteen oppilaitokseen, se löytyy oletuksena valikosta.

#### Opiskeluoikeuden lisäys

Oppilaitos

Valitse... vaasan kansalaisopisto tyhjennä Vaasan kaupunki · Vaasan kansalaisopisto Alma - Vasa medborgarinstitut  $\checkmark$ Alma Lisää opiskeluoikeus Peruuta

 $\times$ 

# **Opiskeluoikeuden tyyppi**

• Opiskeluoikeuden tyypiksi valitaan aina Vapaan sivistystyön koulutus riippumatta siitä, mikä koulutuksista on kyseessä.

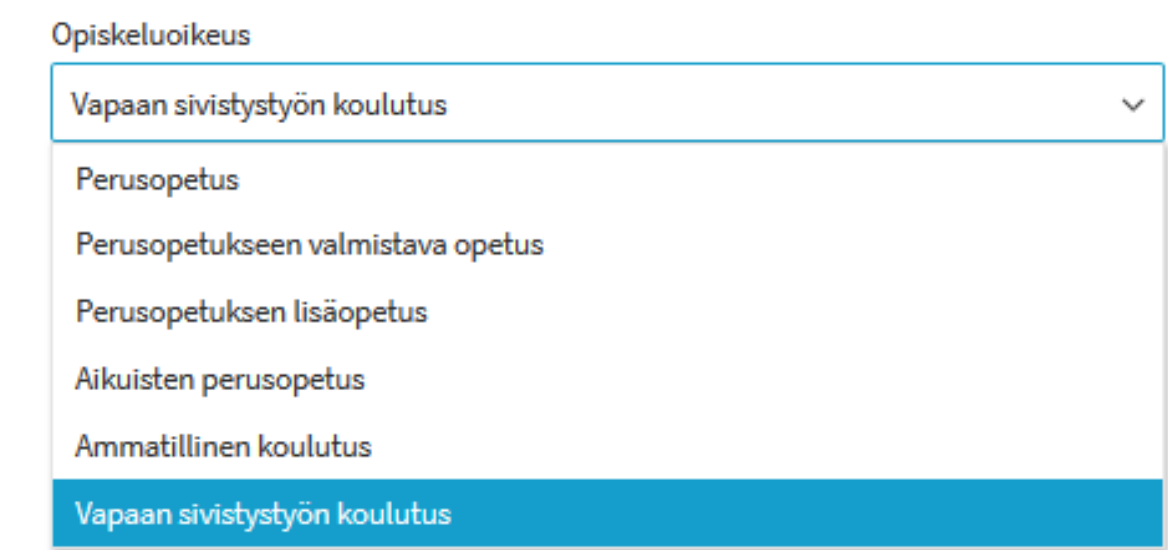

# **Suorituskieli ja suorituksen tyyppi**

- Opiskeluoikeudelle merkitään koulutuksen **suorituskieli**, sekä
- Valitaan päätason **suorituksen tyypiksi**  *Vapaan sivistystyön vapaatavoitteinen koulutus*.

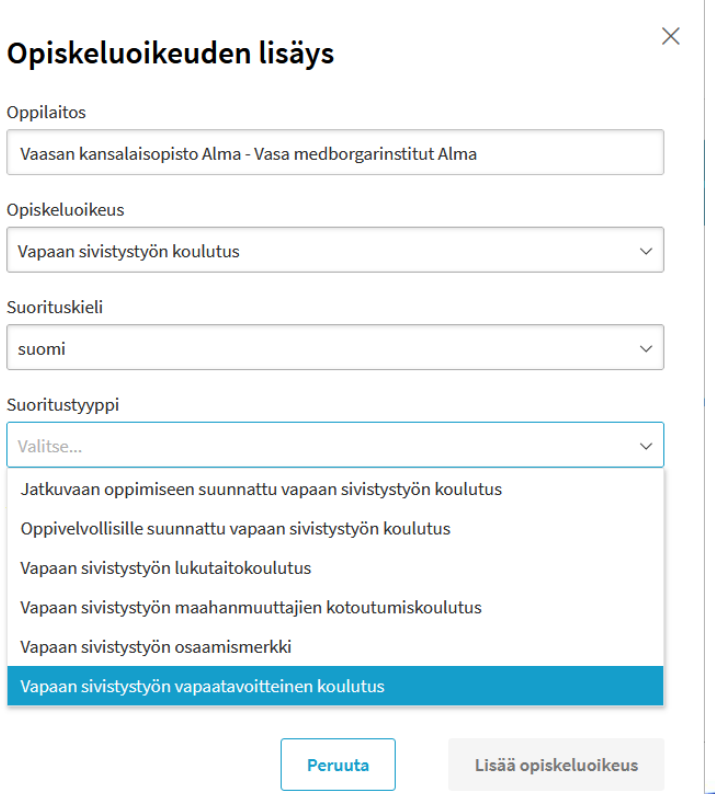

# **Opiskeluoikeuden aloituspäivä (koulutuksen päättymispäivä) ja ePerusteet-linkitys**

- Tämän jälkeen merkitään **opiskeluoikeuden aloituspäivä, joka on koulutuksen päättymispäivä,**
- **sekä luodaan ePerusteet-linkitys lisäämällä Opintokokonaisuus-kenttään** joko syöttämällä tai pudotusvalikosta etsimällä nelinumeroinen koodi, joka kuuluu ePerusteissa julkaistulle koulutuksen osaamisperusteiselle kuvaukselle.

Ohjeita ePerusteet-linkitystä varten: [https://wiki.eduuni.fi/pages/viewpage.action](https://wiki.eduuni.fi/pages/viewpage.action?pageId=320662791) [?pageId=320662791](https://wiki.eduuni.fi/pages/viewpage.action?pageId=320662791)

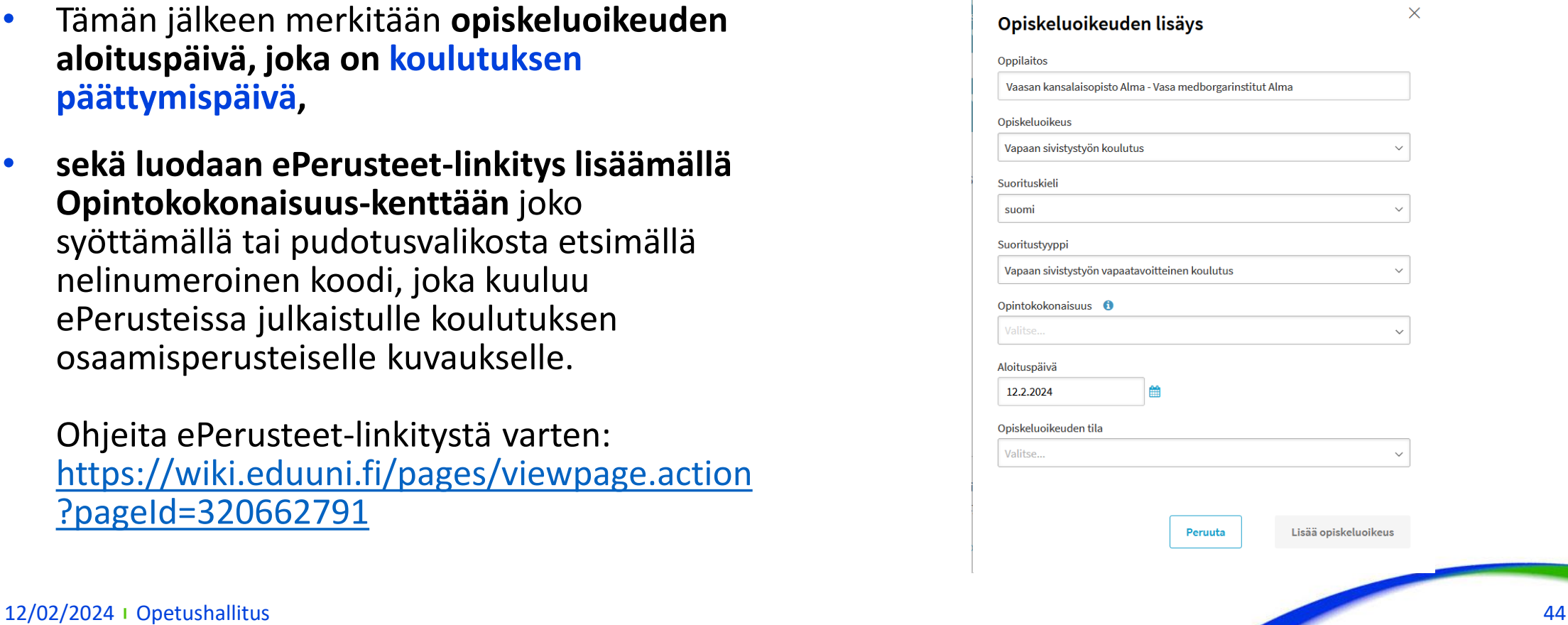

# **Opiskeluoikeuden tila**

- Lopuksi opiskeluoikeuden luominen viimeistellään lisäämällä sille päättävä tila.
- Vapaatavoitteisessa vapaan sivistystyön koulutuksessa käytettävät opiskeluoikeuden tilat ovat aina opiskeluoikeuden päättäviä tiloja:
- **Hyväksytysti suoritettu:** Opiskeluoikeus on päättynyt ja oppija on suorittanut koulutuksen loppuun. Opiskeluoikeuden päättävää tilaa käytetään, kun opiskelija on päättänyt koulutuksen suorittamisen ja suorittanut koulutuksen loppuun oppilaitoksen ylläpitäjän paikallisessa suunnitelmassa määrittelemällä tavalla.
- **Keskeytynyt:** Opiskeluoikeus on päättynyt siten, ettei oppija ole suorittanut koulutusta loppuun. Opiskeluoikeuden päättävää tilaa käytetään, kun opiskelija on päättänyt koulutuksen suorittamisen siten, ettei sitä ole päättyessään suoritettu loppuun oppilaitoksen ylläpitäjän paikallisessa suunnitelmassa määrittelemällä tavalla. Opiskeluoikeudelle on kuitenkin mahdollista tallentaa edes yksi osasuoritus, joka on arvioitu hyväksytysti. *Näitä tilanteita voisi olla esimerkiksi pitkissä, lukuvuoden kestävissä koulutuksissa, jotka muodostuvat useammasta kuin yhdestä kurssista, ja oppija keskeyttäisi opinnot kesken lukuvuoden.* 12/02/2024 Opetushallitus 45

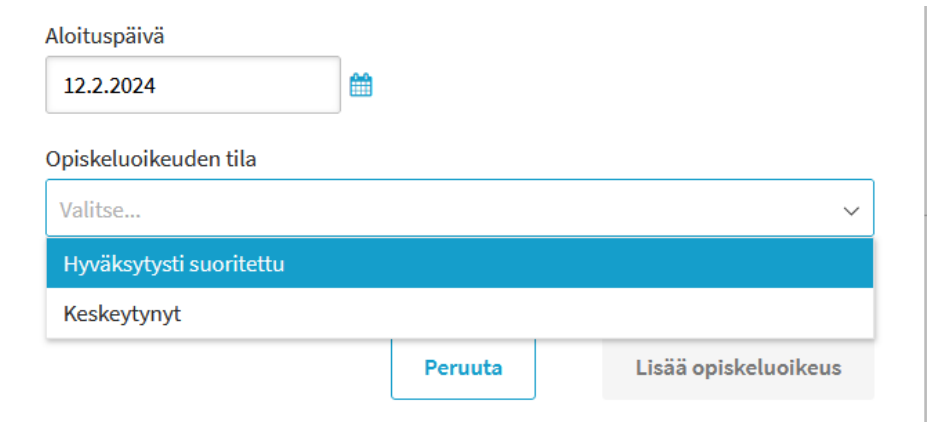

• **HUOM!** Mikäli opiskeluoikeus luodaan Hyväksytysti suoritettu-tilaan, suoritus tulee aina myös vahvistaa sen jälkeen, kun muut tiedot on lisätty opiskeluoikeudelle sen luomisen jälkeen! Vahvistettu suoritus näkyy vihreällä taustapalkilla opiskeluoikeuden Suoritukset-otsikon alla 'Suoritus valmis'-merkinnällä. Vahvistamaton suoritus näkyy harmaalla taustapalkilla 'Suoritus kesken'-merkinnällä. Mikäli opiskeluoikeudella on Hyväksytysti suoritettu-tila, mutta käyttöliittymässä näkyy yhä harmaa taustapalkki, on opiskeluoikeuden tietoja vielä täydennettävä

# **Viimeistele opiskeluoikeuden luominen**

- Viimeistele opiskeluoikeuden luominen **Lisää opiskeluoikeus / Lisää oppija –painikkeesta**, joka näkyy ikkunan alaosassa sinisellä pohjalla.
	- Jos tietoja tallennetaan ko. oppijalle ensimmäistä kertaa, painikkeessa näkyy 'Lisää oppija'
	- Ja jos oppijalla on jo aiempia opiskeluoikeuksia palvelussa, painikkeessa näkyy 'Lisää opiskeluoikeus'

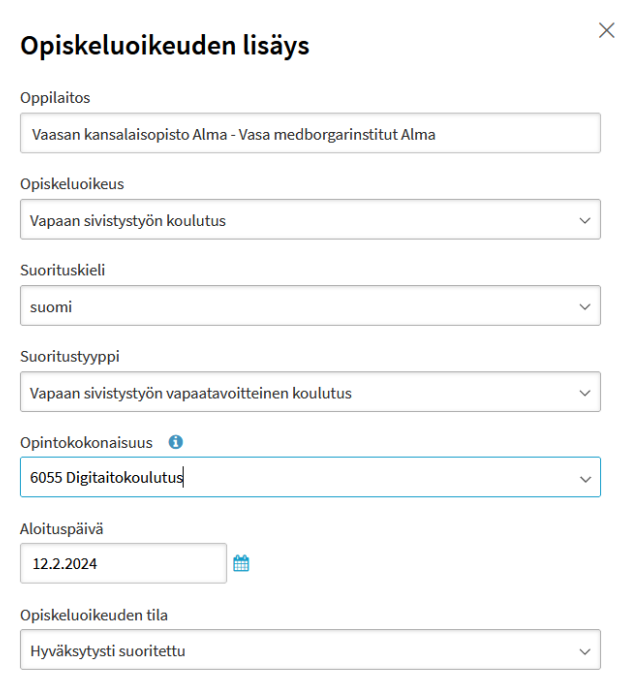

Peruuta

Lisää opiskeluoikeus

# **Opiskeluoikeuden inforuudussa näkyvät tiedot**

• Jos vapaatavoitteisen koulutuksen opiskeluoikeus on tallennettu tai siirretty oikein, opiskeluoikeuden inforuudussa näkyy otsikko "Vapaan sivistystyön koulutus". Otsikon alla näkyy oppilaitos, johon opiskeluoikeus kuuluu sekä teksti "Vapaan sivistystyön vapaatavoitteinen koulutus", jonka perässä on opiskeluoikeuden alkamisvuosi ja päättymisvuosi ja opiskeluoikeuden päättävä tila. Opiskeluoikeuden päättymis- ja alkamisvuoden tulisi aina vapaatavoitteisessa koulutuksessa olla sama tieto riippumatta siitä, onko koulutus tosiasiassa alkanut samana vaiko aiempana vuonna.

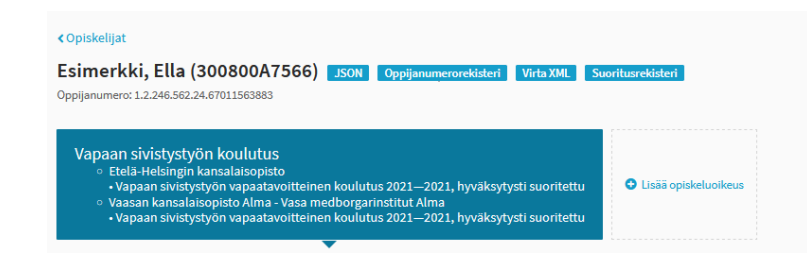

- Inforuutu näyttää ne vapaan sivistystyön oppilaitokset, joihin opiskelijalla on tai on ollut vapaan sivistystyön opiskeluoikeus. Käyttäjä voi nähdä vain hänelle käyttöoikeuden perusteella määriteltyjen organisaatioiden opiskeluoikeudet.
- Vapaan sivistystyön koulutuksen inforuudussa näkyvät kaikki oppijan vapaan sivistystyön opiskeluoikeudet. Jos oppijalla on ollut useampia vapaan sivistystyön vapaatavoitteisia opiskeluoikeuksia, ne näkyvät inforuudussa koulutuksen päättymisajankohdan mukaisessa järjestyksessä, ensimmäisenä päättynyt alimpana. Oppilaitoksen ylläpitäjä voi nähdä vain hänelle määriteltyjen organisaatioiden opiskeluoikeudet.

# **Opiskeluoikeuden yläpalkissa näkyvät tiedot sekä perustiedot**

- Jos vapaatavoitteisen koulutuksen opiskeluoikeus on tallennettu tai siirretty oikein, opiskeluoikeudenyläpalkissa näkyy otsikko "Vapaan sivistystyön koulutus", oppilaitos, johon opiskeluoikeus kuuluu sekä teksti "Vapaan sivistystyön koulutus", jonka perässä on opiskeluoikeuden alkamisvuosi ja päättymisvuosi ja opiskeluoikeuden päättävä tila. Opiskeluoikeuden päättymis- ja alkamisvuoden tulisi aina vapaatavoitteisessa koulutuksessa olla sama, päättymisvuotta vastaava tieto riippumatta siitä, onko koulutus tosiasiassa alkanut samana vaiko aiempana vuonna.
- Palkissa näkyy myös opiskeluoikeuden OID-tunniste sekä linkki versiohistoriaan.

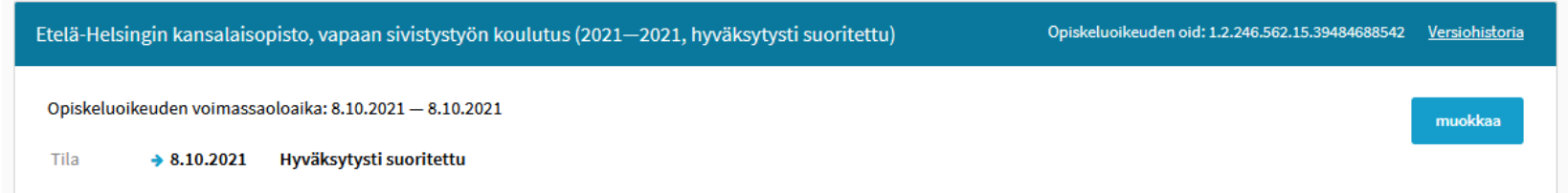

- Tila-tiedot näkyvät yhdessä "Opiskeluoikeuden voimassaoloaika"-tiedon kanssa heti opiskeluoikeuden yläpalkin alta.
- Tila-tieto näkyy lihavoituna ja sen edessä on nuolimerkki. Vapaatavoitteisessa koulutuksessa opiskeluoikeuden tiloja voivat olla Hyväksytysti suoritettu tai Keskeytynyt. Opiskeluoikeuden päättävän tilan päivämäärä vastaa koulutuksen päättymispäiväämäärää
- Opiskeluoikeuden voimassaoloaika on aina muodossa koulutuksen *päättymispäivä – päättymispäivä*. Jos tähän on vahingossa merkitty koulutuksen alkamispäivä, tiedot ovat väärin ja ne saa korjattua Muokkaa-painikkeesta korjaamalla tilan päivämäärän. Opiskeluoikeuden voimassaoloaika on aina vain yhden (1) päivän, vaikka koulutus olisi tosiasiassa kestänyt kauemmin, sillä laki mahdollistaa ainoastaan päättymispäivämäärätiedon tallentamisen.

### **Suorituksen perustiedot**

Suorituksen perustiedoissa Suoritukset-otsikon alla näkyvät seuraavat tiedot:

- **oppilaitos**, jossa koulutuksen suoritus tapahtuu
- **koulutusmoduuli** 'Vapaan sivistystyön koulutus',
- **linkki koulutuksen kuvaukseen** eli paikalliseen opetussuunnitelmaan ePerusteet –palvelussa. Linkin tiedoissa näkyvät nelinumeroinen opintokokonaisuuden koodiarvo ja ePerusteet –palvelussa oleva koulutuksen kuvaukselle annettu nimi,
- **laajuus**, joka täydentyy automaattisesti, kun opiskeluoikeudelle on ensin tallennettu osasuoritustietoihin koulutuksen paikallinen nimi, laajuus ja arviointi
- **koulutuksen suorituskieli**
- **suorituksen tila** ('Suoritus kesken').
	- vahvistamaton suoritus näkyy harmaalla taustalla

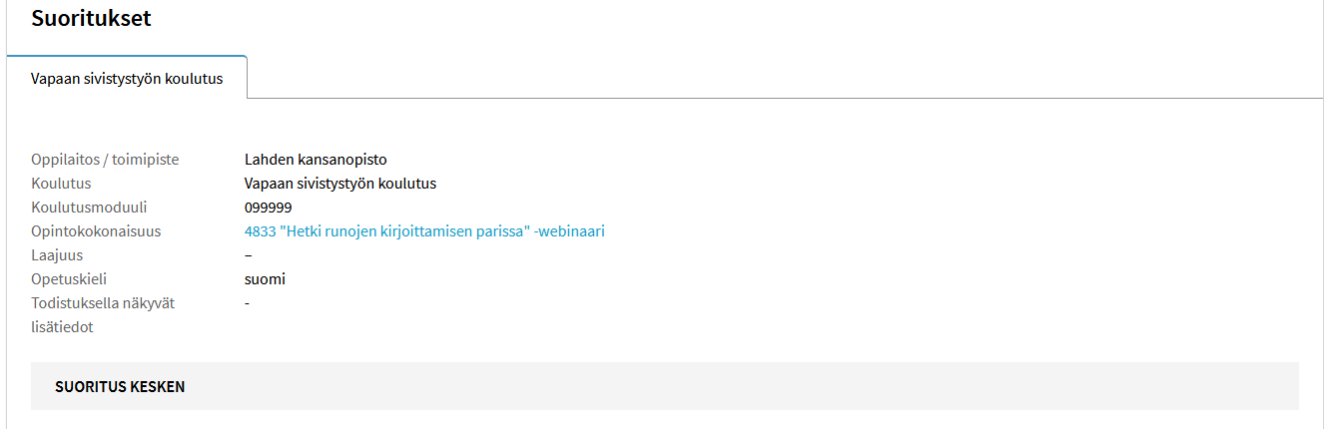

# **Osasuoritukset, arvioinnit ja laajuudet**

### **Osasuoritustiedot**

Vapaan sivistystyön vapaatavoitteisen koulutuksen opintosuoritustiedot siirretään paikallisina opintoina KOSKI-palveluun. Paikalliset opinnot ovat oppilaitoksen ylläpitäjän paikallisessa opetussuunnitelmassa määrittämiä koulutuksia, jotka siirretään oppilaitoksen ylläpitäjän itse määrittelemällä omalla koodilla ja niille on pakollista siirtää tai tallentaa oppilaitoksen ylläpitäjän paikallisessa opetussuunnitelmassa määrittämä koulutuksen nimi. Vapaan sivistystyön opiskeluoikeudella, jonka päätason suoritus on vapaatavoitteisen vapaan sivistystyön koulutus, tulee olla aina vähintään yksi arvioitu osasuoritus, jolle on merkitty laajuus opintopisteinä.

Osasuorituksella tulee olla tallennettuna seuraavat tiedot:

- **koulutuksen paikallinen nimi** Koulutuksen nimi tallennetaan tai siirretään osasuoritukselle paikallisen opetus- tai toteutussuunnitelman mukaisesti.
- **laajuus opintopisteinä**
- **arviointi**

Arvioinnissa käytettävä arvosana-asteikko voi olla joko 'hyväksytty' [\(https://koski.opintopolku.fi/koski/dokumentaatio/koodisto/arviointiasteikkovst/latest\)](https://koski.opintopolku.fi/koski/dokumentaatio/koodisto/arviointiasteikkovst/latest) tai numeerinen arvo [\(https://koski.opintopolku.fi/koski/dokumentaatio/koodisto/arviointiasteikkovstvapaatavoitteinen/latest](https://koski.opintopolku.fi/koski/dokumentaatio/koodisto/arviointiasteikkovstvapaatavoitteinen/latest)).

- **paikallinen koodi**, mikäli opiskeluoikeuden tietoja päivitetään tiedonsiirroilla opintohallintojärjestelmästä. Mikäli opiskeluoikeuden tietoja päivitetään tiedonsiirroilla opintohallintojärjestelmästä, ne siirretään oppilaitoksen ylläpitäjän itse määrittelemällä omalla koodilla.
- Osasuorituksella voi olla myös alaosasuorituksia esimerkiksi, jos osasuorituksen tasolle tallennetaan vaikkapa sellainen lukuvuoden kestävä koulutus, joka muodostuu useammasta kurssista, jotka arvioidaan jokainen erikseen.

• Viime kädessä paikallisessa opetussuunnitelmassa on määritelty koulutuksen rakenne. 12/02/2024 Opetushallitus 51

# **Osasuorituksen lisääminen alkaa Lisää osasuoritus-pudotusvalikosta**

• Osasuorituksen nimi täytetään käyttöliittymässä avautuvaan kenttään, tai mikäli sama osasuoritus on tallennettu ennenkin, se voidaan valita myös pudotusvalikon muistista. Viimeistele Lisää osasuorituspainikkeesta.

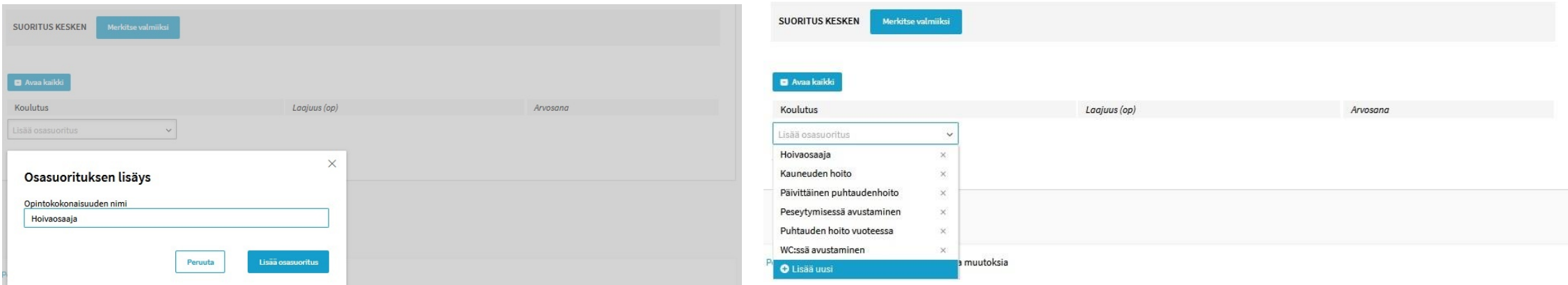

# **Osasuoritukselle tallennetaan paikallinen nimi, laajuus ja arviointi**

• Osasuoritukselle lisätään suoritettu laajuus opintopisteinä sekä oppijan saama arviointi. Jos osasuorituksella on alaosasuorituksia, ne lisätään vastaavalla tavalla Osasuoritus-rivin alla olevasta pudotusvalikosta. Muista lopuksi tallentaa tiedot **Tallenna**-painikkeesta!

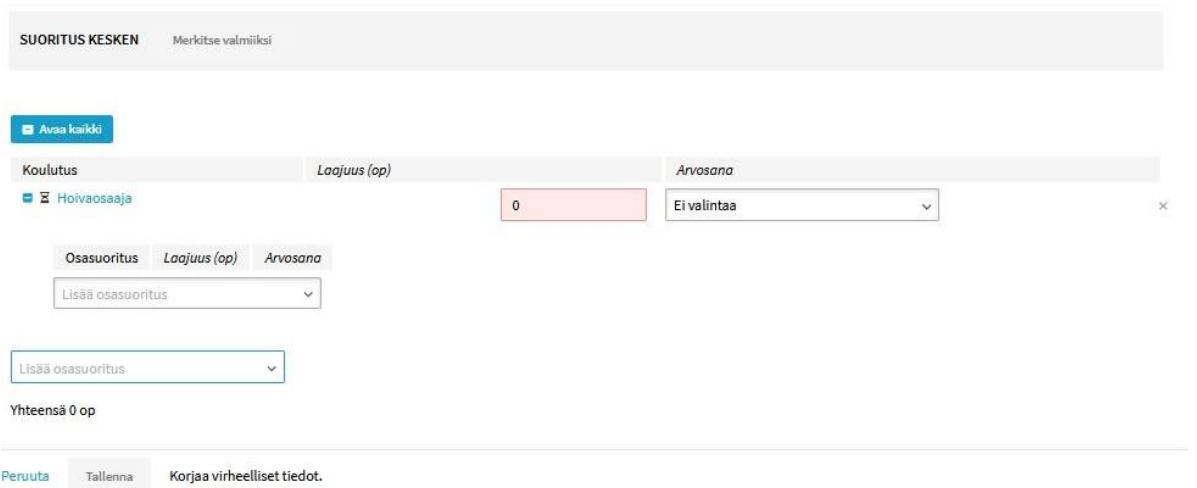

### **Miten osasuoritustiedot lisätään opiskeluoikeudelle?**

- Ohje osasuoritustietojen lisäämiseen syöttökäyttöliittymässä, Muokkaa-painikkeen takaa avautuvassa muokkausnäkymässä löytyy eDuuni-wikistä: [Osasuoritustietojen lisääminen opiskeluoikeudelle \(eDuuni\)](https://wiki.eduuni.fi/display/OPHPALV/3.2.+Opintosuoritustietojen+tallentaminen+vapaatavoitteisessa+koulutuksessa#id-3.2.Opintosuoritustietojentallentaminenvapaatavoitteisessakoulutuksessa-Opintosuoritustietojentallentaminensy%C3%B6tt%C3%B6k%C3%A4ytt%C3%B6liittym%C3%A4ss%C3%A4)
- Mikäli tietoja päivitetään opintohallintojärjestelmästä, käytä eDuuni-wikin ohjetta oman opintohallintojärjestelmätoimittajan tiedonsiirto-ohjeen kanssa
- Yhtä oikeaa esimerkkinäkymää ei ole, sillä riippuu koulutukselle suunnitellusta rakenteesta ja oppijan suorituksesta, miltä tietojen tulisi näyttää, kun ne on tallennettu opiskeluoikeudelle oikein.
- Olethan tarkkana syöttökäyttöliittymässä, onko tarkoitus lisätä tietoja
	- vain osasuorituksen tasolle,

1 op

- Vaiko myös sen alaosasuoritukselle?

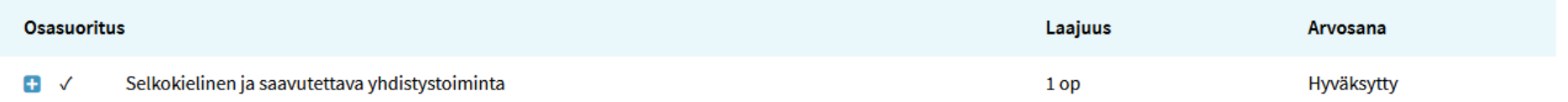

Yhteensä

12/02/2024 Opetushallitus 54

### **Muista lopuksi tarvittaessa vahvistaa suoritus!**

• **Jos oppija suorittaa koulutuksen hyväksytysti, tulee suoritus aina lopuksi vahvistaa.** Tämä tapahtuu käyttöliittymässä opiskeluoikeuden tiedoissa 'Merkitse valmiiksi'-painikkeesta ja täyttämällä aukeavaan ikkunaan vahvistuksen tiedot.

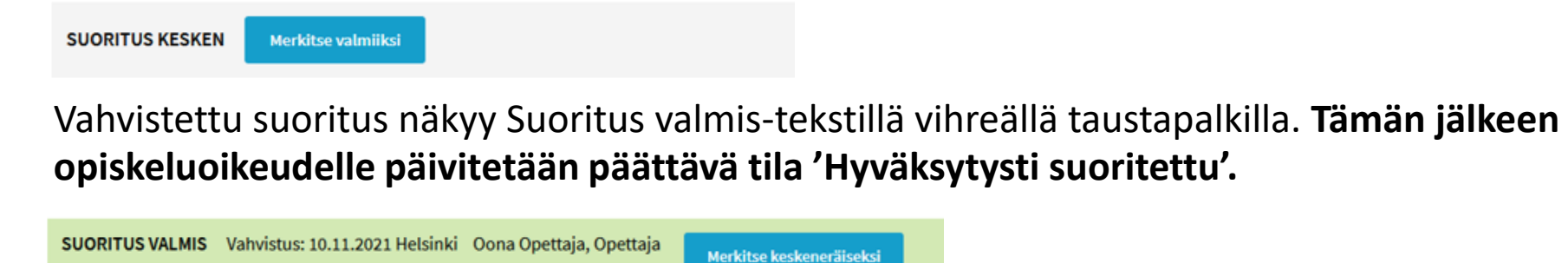

• Jos oppija **keskeyttää** koulutuksen suorittamatta sitä hyväksytysti, ei suoritusta ei vahvisteta**,** vaan se jää Suoritus kesken-tilaan. Vahvistamaton suoritus näkyy Suoritus kesken-tekstillä harmaalla taustapalkilla. **Opiskeluoikeudelle päivitetään suoraan päättävä tila 'Keskeytynyt' vahvistamatta suoritusta ennen sitä.**

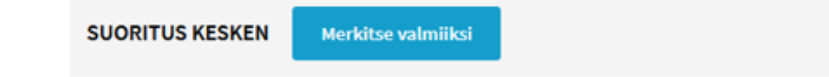

# **Hyväksytysti suoritettu-tilaan päättynyt opiskeluoikeus**

- Tässä esimerkissä oppija on suorittanut koulutuksen hyväksytysti 4.10.2023. Opiskeluoikeuden voimassaoloaikana näkyy vain tuo ajanjakso.
- Suoritus on vahvistettu (Suoritus valmis vihreällä taustapalkilla)
- Opiskeluoikeuden osasuoritustiedoissa näkyy oppijan suorittamat opinnot, opintopisteet ja arviointi.

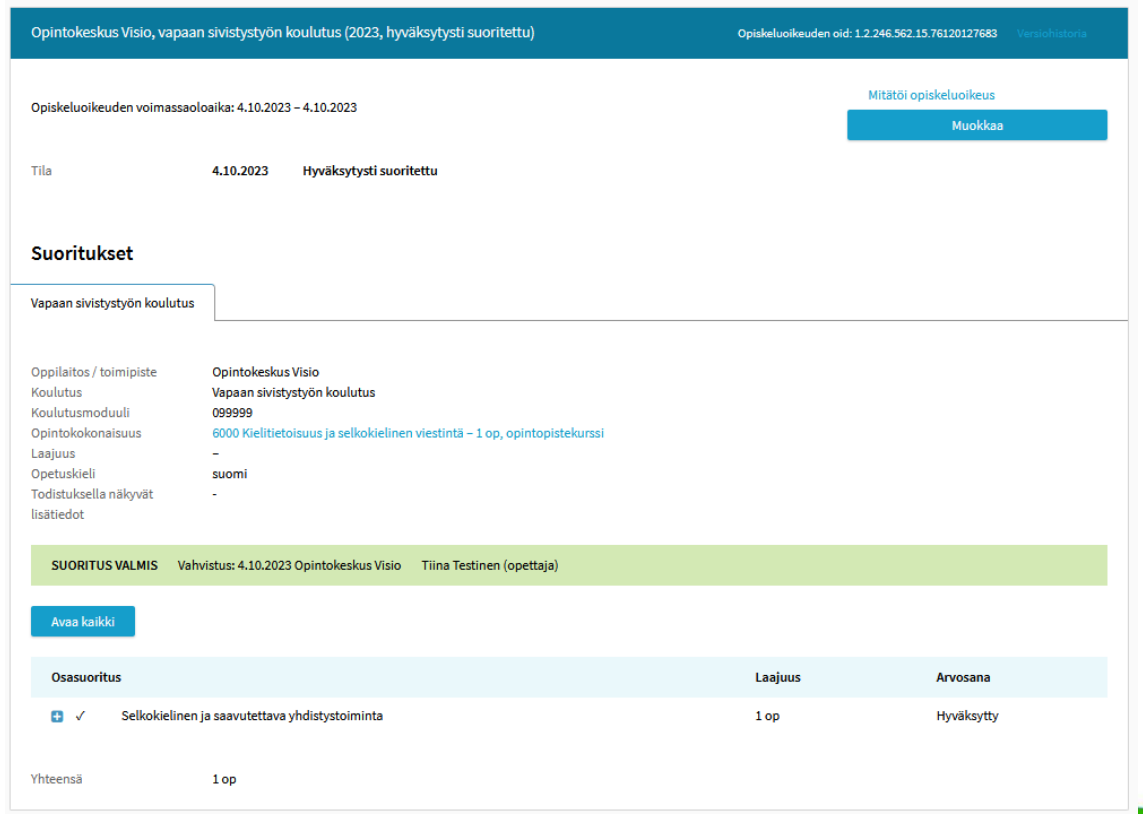

# **Keskeytynyt-tilaan päättynyt opiskeluoikeus**

- Tässä esimerkissä oppija on keskeyttänyt koulutuksen 28.11.2023. Opiskeluoikeuden voimassaoloaikana näkyy vain tuo ajanjakso.
- Oppija on ehtinyt suorittaa osan koulutuksesta tai sen osista niin, että opintoja on arvioitu hyväksytysti, mutta ei kuitenkaan suorittaa koulutusta kokonaan. Suoritetut ja arvioidut opinnot näkyvät opiskeluoikeudella.
- Suoritus jätetään vahvistamatta (Suoritus kesken harmaalla taustapalkilla)

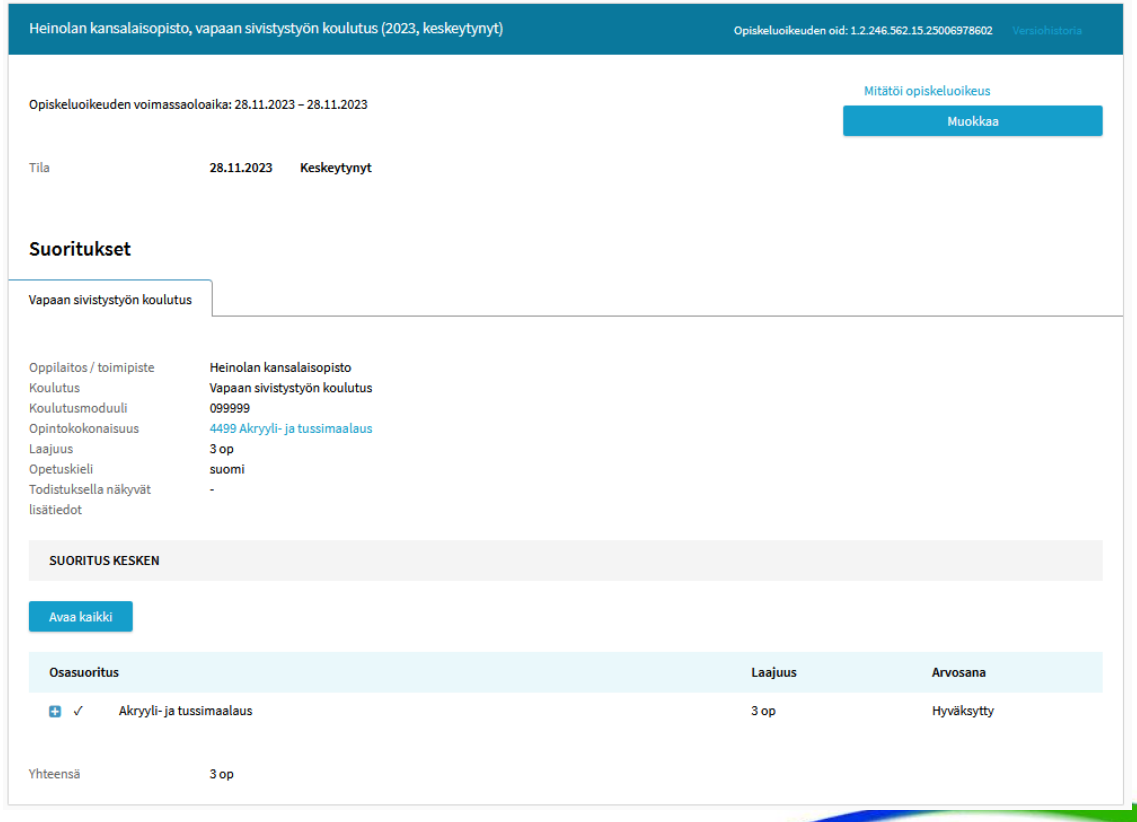

# **Tietojen tarkistaminen ja oikeellisuus**

# **Opiskeluoikeuden tietojen tarkistaminen**

Tarkistaessa tulee kiinnittää huomiota ainakin siihen, että

- Opiskeluoikeuden kesto ja tilatietojen päivämäärät vastaavat koulutuksen päättymisajankohtaa
- Opiskeluoikeudelta löytyy sen päättymiseen mennessä opiskelijan suorittamat opinnot arviointeineen.
- Opiskeluoikeuden suoritustiedoista löytyvä koulutuksen nimi vastaa paikallisessa opetussuunnitelmassa olevaa koulutuksen nimeä
- Jos opiskeluoikeuden tila on Hyväksytysti suoritettu, suoritukselta löytyy vahvistus. Vahvistettu suoritus näkyy Suoritus valmis-tekstillä vihreällä taustapalkilla.
	- Jos opiskeluoikeuden tila on Keskeytynyt, suoritus jätetään vahvistamatta. Vahvistamaton suoritus näkyy Suoritus kesken-tekstillä harmaalla taustapalkilla.
- Jos opiskelija on suorittanut useita toisistaan erillisiä koulutuksia samassa oppilaitoksessa, kunkin koulutuksen tiedot näkyvät omilla opiskeluoikeuksillaan.
- Hetuttoman oppijan tietoja ei jätetä roikkumaan koulutuksen päätyttyä, vaan huolehditaan siitä, että hetuttoman tiedot tulevat päivitetyiksi eDuuni-wikin ohjeiden mukaan!

# **Milloin tietoja tarkistetaan?**

- Opiskeluoikeuden luomisen yhteydessä
- Kun osasuoritustiedot ja tarvittaessa suorituksen vahvistus on lisätty opiskeluoikeudelle, ja opiskeluoikeuden tietojen tallentaminen on viimeistelty
- Tarvittaessa myös opiskeluoikeuden päätyttyä, jos on syytä tarkistaa, onko tieto tallennettu aiemmin oikein
	- esim. oppija ottaa yhteyttä mahdollisesta virheestä
	- tai muulla tavalla huomataan, että opiskeluoikeuden tiedot on tallennettu aiemmin väärin.

#### **Opiskeluoikeuden tietojen korjaaminen**

- Jos opiskeluoikeuden tietoja on opiskeluoikeuden luomisen jälkeen korjattava (esimerkiksi koulutuksen paikallinen nimi, arvosana tai laajuus on merkitty väärin, opiskeluoikeudelle on unohtunut tallentaa jokin opintosuoritus), se tapahtuu joko
- siirtämällä opiskeluoikeuden tiedot uudelleen,
- tai syöttökäyttöliittymässä lisätyllä opiskeluoikeudella näkyvän Muokkaa-painikkeen kautta.

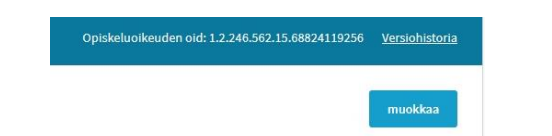

- Jos opiskeluoikeuden päätason suoritus on jo vahvistettu (Suoritus valmis) ja osasuoritustietoja on sen jälkeen vielä korjattava, huomaa purkaa suorituksen vahvistus (Merkitse keskeneräiseksi-painike > Suoritus kesken) ennen tiedon korjaamista ja sen jälkeen vahvista suoritus uudelleen (Merkitse valmiiksi-painike > Suoritus valmis).
- Vasta aivan viimesijainen vaihtoehto on opiskeluoikeuden mitätöinti ja opiskeluoikeuden tietojen lähettäminen tai tallentaminen uudelleen, jos tiedot ovat niin väärin, ettei korjaaminen enää muuten ole mahdollista.
	- Näitä tilanteita ovat esimerkiksi tilanteet, joissa
		- Oppijan henkilötiedot ovat väärin (eli opiskeluoikeus on luotu väärälle oppijalle),
		- Opiskeluoikeuden suoritustyyppi on valittu väärin (eli on erehdyksessä valittu jokin muu vapaan sivistystyön suorituksen tyyppi),
		- tai opiskeluoikeuden rahoitusmuoto on valittu väärin opiskeluoikeutta luodessa tarkista siis valtionavustuspäätöksen tiedot huolellisesti ennen opiskeluoikeuden luomista!
- Ohjeita tiedonsiirtovirheiden korjaamiseen ja opiskeluoikeuden mitätöintiin: <https://wiki.eduuni.fi/display/OPHPALV/Tiedonsiirtovirheet+ja+niiden+korjaus> 12/02/2024 Opetushallitus 61

### **Opiskeluoikeuden mitätöinti**

- **Mitätöity**. Tämä ei varsinaisesti ole opiskeluoikeuden tila, mutta virhetilanteissa opiskeluoikeus voidaan mitätöidä lähettämällä tila-tieto "mitätöity" tai mitätöimällä opiskeluoikeus syöttökäyttöliittymässä. Tällöin opiskeluoikeus poistetaan pysyvästi KOSKI-palvelusta.
- Mitätöinti pitäisi aina tehdä harkiten ja mitätöintiä käyttää vain, jos opiskeluoikeuden perustiedot on tallennettu tai siirretty väärin niin, ettei niiden korjaaminen ole mahdollista, esim.
	- oppijalle valittu väärä päätason suorituksen tyyppi
	- tai oppijan tunnistetiedot ovat virheelliset). Kun opiskeluoikeus on mitätöity, opiskeluoikeus on poistettu pysyvästi.
- Mitätöityä opiskeluoikeutta ei voi päivittää eikä palauttaa, vaan opiskeluoikeuden luominen on aloitettava alusta.
- Opiskeluoikeuden mitätöinti ei ole sama asia, kun oppijan oma suostumuksen peruutustoiminnallisuus Oma Opintopolussa.

#### **Miksi tietojen ajantasaisuus ja oikeellisuus on tärkeää?**

- KOSKI-tietovarantoon liittyvässä tiedonhallintaprosessissa keskeistä on se, että jokaisesta koulutuksen järjestäjän siirtämästä opiskeluoikeudesta ja siihen liittyvien tietojen oikeellisuudesta vastaa joku henkilö. Koulutuksen järjestäjä itse määrittää, miten vastuut jaetaan (oppilaitoksittain, koulutusmuodoittain jne.), mutta tärkeää on, että KOSKI-tietovarannossa ei ole yhtään sellaista opiskeluoikeutta, jonka tietojen oikeellisuudesta ei vastaa kukaan. Tähän tehtävään osoitetuilla henkilöillä tulee olla tehtävän vaatima osaaminen sekä tarvittavat käyttöoikeudet sekä lähdejärjestelmässä että KOSKI-tietovarannossa.
- Tiedonhallintaprosessiin kuuluu myös muita tehtäviä, kuten esimerkiksi kokonaisuudesta ja aikatauluista vastaaminen, tekninen tuki, organisaation osaamisen kehittäminen sekä muut mahdolliset tukipalvelut.
- Organisoitumisen ja vastuiden jakamisen lopputuloksena tulisi olla myös selkeää se, keiden henkilöiden tulee ottaa tässä prosessissa kuvatut loput tehtäväkokonaisuudet haltuun ja miltä osin.
- Vapaatavoitteisen koulutuksen tietojen ollessa kyseessä, osa tiedonhallintaprosessia on myös oppijoiden antamien suostumusten hallinta oppilaitoksen ylläpitäjän omien käytäntöjen mukaisesti.
- Koulutuksen järjestäjän KOSKI-tietovarantoon liittyvän tiedonhallintaprosessin keskiössä on siis se, että koulutuksen järjestäjä valvoo, että tietovarantoon siirretyt tiedot siirtyvät määrättyjen aikaraamien puitteissa ja että tiedot ovat oikein jokaisen opiskeluoikeuden osalta. Jos virheitä huomataan, ne korjataan ajallaan.
- Näin varmistutaan siitä, että oppija pääsee hyödyntämään omia tietojaan Oma Opintopolku-palvelussa. Vapaatavoitteisen koulutuksen tai osaamismerkin tiedot ovat lähtökohtaisesti vain oppijan itsensä saatavilla Oma Opintopolku-palvelussa, mutta myös Tilastokeskuksella ja Kelalla on lainsäädännön nojalla oikein näihin tietoihin.
- Ohjeita tiedonhallintaprosessien suunnitteluun: <https://wiki.eduuni.fi/pages/viewpage.action?pageId=195147928>

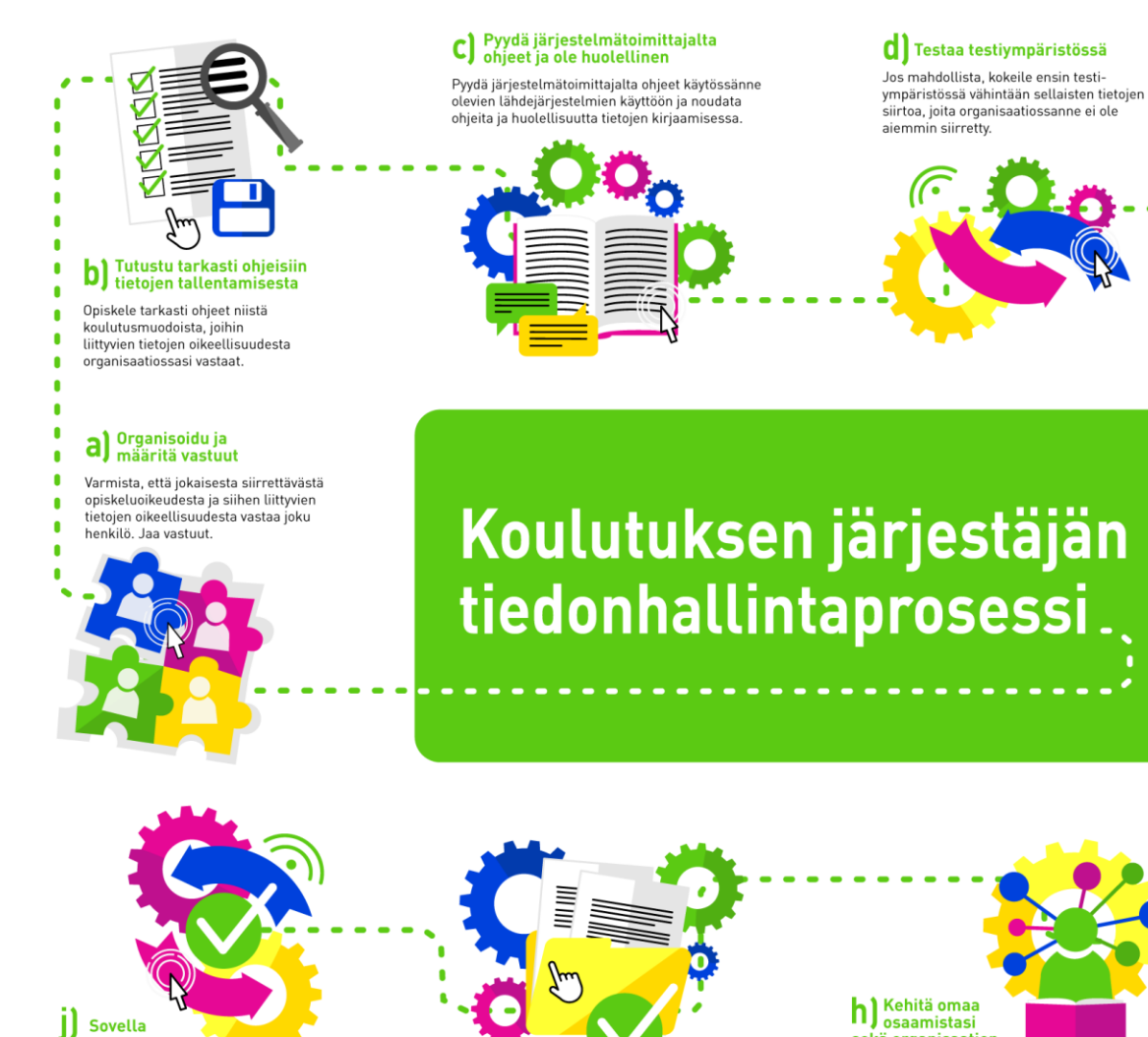

C) Pyydä järjestelmätoimittajalta<br>C) ohjeet ja ole huolellinen

Pyydä järjestelmätoimittajalta ohjeet käytössänne olevien lähdejärjestelmien käyttöön ja noudata ohjeita ja huolellisuutta tietojen kirjaamisessa.

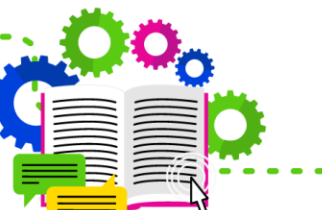

#### **d** Testaa testiympäristössä

Jos mahdollista, kokeile ensin testiympäristössä vähintään sellaisten tietojen siirtoa, joita organisaatiossanne ei ole aiemmin siirretty.

#### e valvo datan laatua jatkuvasti

Muuttuvat tiedot tulee päivittää tiedonsiirtorajapinnan kautta vuorokaudessa ja manuaalisen käyttöliittymän kautta kymmenessä vuorokaudessa tiedon muuttumista.

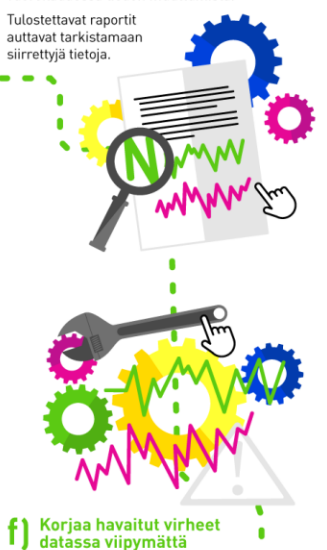

Väärin olevien tietojen korjaaminen on koulutuksen järjestäjien vastuulla. Tuoreimpien tietojen korjaaminen on helpointa.

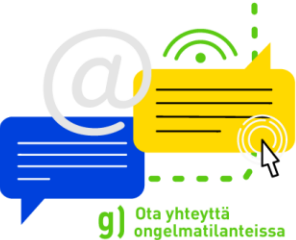

Tiedonsiirtovirheet, raporttien käyttö, tietojen näkyminen KOSKI-palvelussa: koski@opintopolku.fi

Valtionosuusrahoituksen määräytyminen ja laskenta: valtionosuudet@oph.fi

Todistusmerkinnät, koulutuksen järjestämisen hallinnolliset päätökset ja prosessit: esiopetus@oph.fi.perusopetus@oph.fi, ammatillinenkoulutus@oph.fi

ja realiteetit, ja tuota organisaatiosi KOSKI -tietovarantoon liittyvä tiedonhallintamalli joka varmistaa että tietovarantoon siirtyvät tiedot ovat jatkuvasti oikein.

ottaen huomioon organisaatiosi resurssit

Sovella edellisiä kohtia,

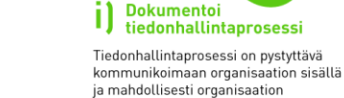

ulkopuolelle.

#### h) Kehitä omaa sekä organisaation osaamista ja pysy kehityksen mukana

---------------<sup>/</sup>

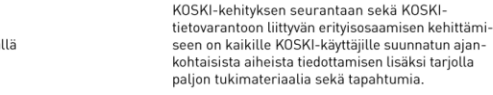

**Vinkkejä tietojen tarkistamiseen käyttöliittymässä**

### **Miten tietoja voidaan tarkistaa Virkailijan Opintopolun käyttöliittymässä?**

- Opiskelijat-välilehden näkymän haku-, lajittelu- ja suodatustoiminnallisuuksia hyödyntäen
	- Voit suodattaa, lajitella ja tarkistaa opiskeluoikeuksien lukumääriä opiskeluoikeuden suoritustyypin, tilan tai alkamis- tai päättymisajan mukaan suodattaen tai lajiteltuna

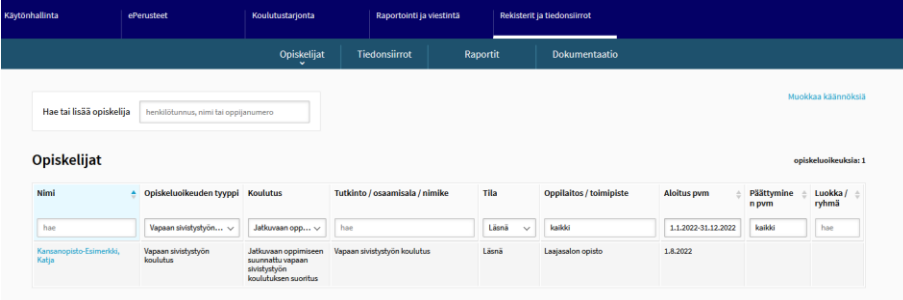

• Yksittäisen oppijan opiskeluoikeustietojen tarkistaminen tapahtuu opiskeluoikeuden tiedoissa.

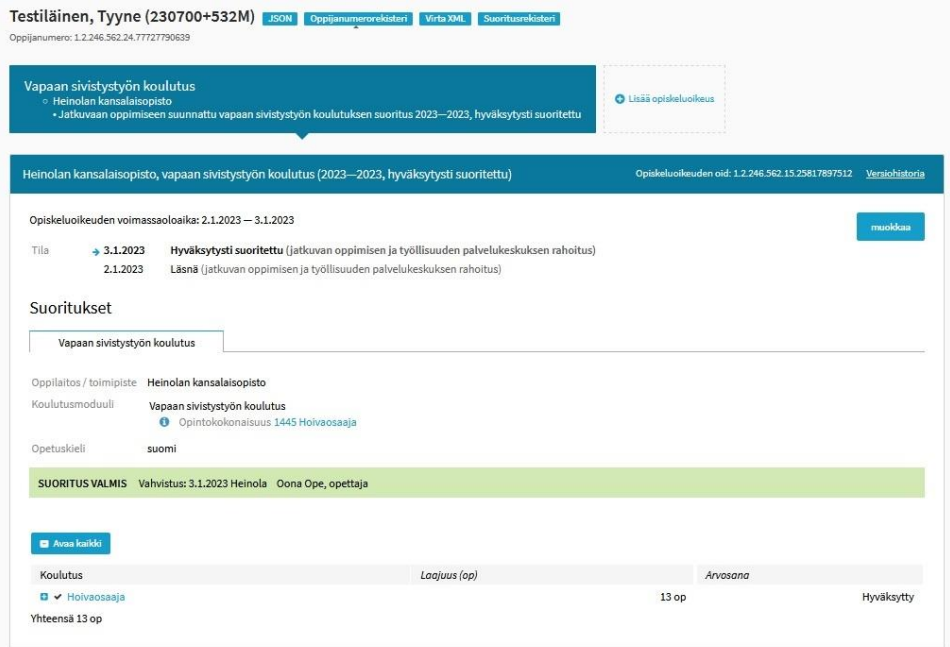

# **Hyödynnä suodattimia sekä haku- ja lajittelutoiminnallisuuksia tietojen tarkistamisessa**

- Voit hakea ja tarkastella Opiskelijat –välilehden eri toiminnallisuuksia hyödyntäen esimerkiksi
	- Kaikki tietyn suoritustyypin opiskeluoikeudet ja näiden lukumäärät,
	- Hyväksytysti suoritettu-tilassa olevat opiskeluoikeudet,
	- Hyväksytysti suoritettu-tilassa olevat, tiettynä ajanjaksona alkaneet tai päättyneet opiskeluoikeudet,
	- Keskeytynyt -tilassa olevat opiskeluoikeudet,
	- Keskeytynyt-tilassa olevat, tiettynä ajanjaksona alkaneet tai päättyneet opiskeluoikeudet.
- HUOM! Opiskelijat-välilehden näkymästä ei kuitenkaan ole mahdollista tarkistaa, onko jollekin opiskelijalle unohtunut merkitä jokin opintosuoritus tai vahvistaa Hyväksytysti suoritettu-tilainen opiskeluoikeuden suoritus. Nämä täytyy tarkistaa yksittäisen opiskeluoikeuden tiedoista syöttökäyttöliittymässä.
- Ohjeet Opiskelijat-välilehden toiminnallisuuksiin: <https://wiki.eduuni.fi/pages/viewpage.action?pageId=190612643>

# **Lopuksi**

## **Hyödynnä eDuuni-wikin ohjeita ja saatavilla olevia infomateriaaleja**

- eDuuni- wikistä löytyvissä ohjeissa kuvataan, miltä vapaan sivistystyön koulutuksen suoritusten tietojen tulisi näyttää KOSKI-palvelussa silloin, kun ne on käyttöliittymän avulla tallennettu tai opintohallinnon järjestelmästä siirtämällä tuotu KOSKI-tietovarantoon oikein.
- **Wiki on aina ensisijainen paikka, missä ohjeet ovat ajan tasalla. Ohjeet löytyvät:** <https://wiki.eduuni.fi/pages/viewpage.action?pageId=201897766>
- Webinaaritallenteita ja muita KOSKI-tiimin julkaisemia materiaaleja voi käyttää niitä täydentävänä ohjemateriaalina.
- Ohjeita voi käyttää sen varmistamiseen, että yksittäisen vapaan sivistystyön oppijan tiedot ovat siirtyneet tai tallennettu oikein sekä käyttöliittymässä tehtävän tallentamisen ohjeena.
- Jos tiedot on tuotu KOSKI-tietovarantoon opintohallinnon järjestelmästä siirtämällä, käytäthän ohjetta yhdessä opintohallintojärjestelmätoimittajan KOSKI-ohjeen kanssa. Jotta tiedot siirtyisivät oikein, opintohallintojärjestelmään tehtyjen kirjausten tulee ensin olla oikein.
- Löydät wikistä myös vastauksia usein kysyttyihin kysymyksiin: <https://wiki.eduuni.fi/pages/viewpage.action?pageId=229283041>

## **Linkkejä ja ohjeita**

- Opintopolun vastuukäyttäjän nimeäminen (verkkolomake): [https://wiki.eduuni.fi/pages/viewpage.action?pageId=197677407#Opintopolunvastuuk%C3%A4ytt%C3%A4j%C3%A4noh](https://wiki.eduuni.fi/pages/viewpage.action?pageId=197677407#Opintopolunvastuuk%C3%A4ytt%C3%A4j%C3%A4nohjeet-Vastuuk%C3%A4ytt%C3%A4j%C3%A4nnime%C3%A4minen) [jeet-Vastuuk%C3%A4ytt%C3%A4j%C3%A4nnime%C3%A4minen](https://wiki.eduuni.fi/pages/viewpage.action?pageId=197677407#Opintopolunvastuuk%C3%A4ytt%C3%A4j%C3%A4nohjeet-Vastuuk%C3%A4ytt%C3%A4j%C3%A4nnime%C3%A4minen)
- KOSKI-palvelun käyttöönoton ohjesivu vapaan sivistystyön oppilaitoksille: <https://wiki.eduuni.fi/pages/viewpage.action?pageId=210117877>
- KOSKI-palvelun käyttäjähallinta ja tietosuoja: <https://wiki.eduuni.fi/pages/viewpage.action?pageId=190612373>
- Perustoiminnot KOSKI-palvelun käyttöliittymässä: <https://wiki.eduuni.fi/pages/viewpage.action?pageId=190612394>
- Vapaan sivistystyön opiskeluoikeudet KOSKI-palvelussa: <https://wiki.eduuni.fi/pages/viewpage.action?pageId=201897766>
- Opiskeluoikeuden tietojen linkittäminen koulutuksen kuvaukseen: <https://wiki.eduuni.fi/pages/viewpage.action?pageId=320662791>

# **Linkkejä ja ohjeita**

- Koulutuksen järjestäjän ylläpitämä tiedonlaatu KOSKI-tietovarannossa: <https://wiki.eduuni.fi/pages/viewpage.action?pageId=195147928>
- KOSKI-klinikka (yleissivistävä koulutus) joka toinen perjantai klo 9.30 10.30: <https://wiki.eduuni.fi/display/OPHPALV/KOSKI-klinikat>
- Koulutukset ja tilaisuudet: <https://wiki.eduuni.fi/display/OPHPALV/Koulutukset+ja+tilaisuudet>
- Yhteystiedot: [koski@opintopolku.fi](mailto:koski@opintopolku.fi) tai/ja oma opintohallintojärjestelmätoimittaja
- Toteutetut uudet ominaisuudet käyttöliittymiin ja tietomalliin: <https://wiki.eduuni.fi/pages/viewpage.action?pageId=222563915>
- Viimeksi päivitetyt ohjeet: <https://wiki.eduuni.fi/pages/viewpage.action?pageId=190612899>
- KOSKI-tiedotteet:

<https://wiki.eduuni.fi/display/OPHPALV/KOSKI-tiedotteet>

## **Linkkejä ja ohjeita**

- VST-JOTPA-työkalun ohjeet (ePerusteet) <https://eperusteet.opintopolku.fi/#/fi/opas/8378322/tiedot>
- ePerusteet-klinikat:

<https://eperusteet.opintopolku.fi/#/fi/ajankohtaista/9100155>
## **Kiitos!**